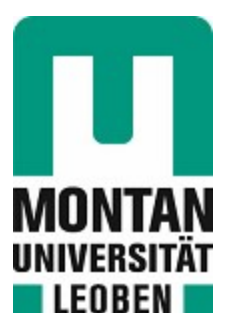

## Lehrstuhl für Umformtechnik

# Masterarbeit

Entwicklung einer einfachen Methodik zur Berechnung der Werkstück- und ofenabhängigen Erwärmdauer

# Patrick Posch, BSc

März 2019

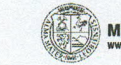

### EIDESSTATTLICHE ERKLÄRUNG

Ich erkläre an Eides statt, dass ich diese Arbeit selbständig verfasst, andere als die angegebenen Quellen und Hilfsmittel nicht benutzt, und mich auch sonst keiner unerlaubten Hilfsmittel bedient habe.

Ich erkläre, dass ich die Richtlinien des Senats der Montanuniversität Leoben zu "Gute wissenschaftliche Praxis" gelesen, verstanden und befolgt habe.

Weiters erkläre ich, dass die elektronische und gedruckte Version der eingereichten wissenschaftlichen Abschlussarbeit formal und inhaltlich identisch sind.

Datum 05.03.2019

ich Tose

Unterschrift Verfasser/in Patrick, Posch Matrikelnummer: 01235032

## Danksagung

Die vorliegende Arbeit entstand während meiner Tätigkeit am Lehrstuhl für Umformtechnik an der Montanuniversität Leoben in Zusammenarbeit mit der voestalpine BÖHLER Aerospace GmbH & Co KG in Kapfenberg.

Mein besonderer Dank gilt dabei Herrn Prof. Dipl.-Ing. Dr.mont. Bruno Buchmayr, dem Leiter des Lehrstuhls, für die Betrauung mit dieser Arbeit und die Betreuung derselben.

Seitens der voestalpine BÖHLER Aerospace GmbH & Co KG bedanke ich mich stellvertretend bei Herrn Dipl. Ing. Wolfgang Liegl und bei Herrn Dipl. Ing. Dr. Andreas Prethaler für das Zustandekommen des Forschungsprojektes, im Zuge dessen diese Arbeit entstand, sowie für das gute Arbeitsklima und die Diskussions- und Hilfsbereitschaft. In diesem Rahmen sei auch Herrn Dipl.Ing. Christian Bucher für seine Hilfsbereitschaft und Denkanstöße gedankt.

Schließlich bedanke ich mich besonders bei meiner Familie, insbesondere bei meiner Verlobten für die Unterstützung und die Korrekturarbeiten beim Verfassen dieser Arbeit.

## Kurzfassung

In der voestalpine BÖHLER Aerospace GmbH & CoKG werden Titanlegierungen, hochlegierte Stähle und Nickelbasislegierungen durch mehrstufige Umformprozesse zu hoch belasteten Flugzeugteilen verarbeitet. Zu Beginn jedes Umformprozesses muss der Schmiederohling auf die vorgesehene Temperatur gebracht werden. Die Erwärmprozesse erfolgen je nach Schmiedeaggregat in unterschiedlichen Öfen mit unterschiedlichen Leistungen, Feuerfestzustellungen und Ofenvolumina. Die komplexe Geometrie der Bauteile schließt die Anwendung von einfachen Faustformeln aus. Eine Simulation der Erwärmdauer unter Berücksichtigung dieser Einflüsse ist mit einem Computerized Heat Treatment (CHT) Furnace Modell möglich, welches dieser Arbeit als Referenz dienen soll. Ziel dieser Arbeit war es, die Einflussparamter der Erwärmdauer zu definieren und eine Methode zur Berechnung von Schmiedeteilen und -vormaterial unter Berücksichtigung der Geometrie, mittels geeignetem Ersatzkörper, sowie unter Berücksichtigung des Werkstoffes und des Ofens zu entwickeln. Zu diesem Zweck wurde eine Berechnungsmethode erarbeitet, die durch Messungen und Simulationen an zylindrischen Referenzkörpern verifiziert wurde. Zur Berücksichtigung der Geometrie wurde eine Studie mit Ersatzkörpern an mehreren Bauteilen durchgeführt. Simulationen der Bauteile geben Aufschluss über die Aussagekräftigkeit der unterschiedlichen Ersatzkörper.

#### Schlagwörter:

Wärmebehandlung, Schmieden, Erwärmdauer

## Abstract

Voestalpine BÖHLER Aerospace GmbH & CoKG is a leading supplier to the aerospace industry, specializing in the production of high-performance forged parts made of titanium-alloys, nickel-base alloys and high-alloyed steels. Heating of forging blanks is the first step of each forming process. Heating processes occur depending on the forging unit in different furnaces of diversified performances, refractory lines and volume. The use of a simple rule of thumb is suspended by the complex geometry of the components. Simulation of the heating time considering this influences is possible with a Computerized Heat Treatment (CHT) furnace model to serve a baseline for this work. The aim of this thesis is to define influence parameters of the heating time and to develope a method for calculation considering the geometry, by means of a suitable virtual body, the component material and the furnace. For this purpose measurements and simulations on cylindrical dummies were executed. For consideration of the geometry a study was executed to estimate the most appropriate virtual body.

#### Keywords:

Heat-treatment, Forging, Heat-up time

# Inhaltsverzeichnis

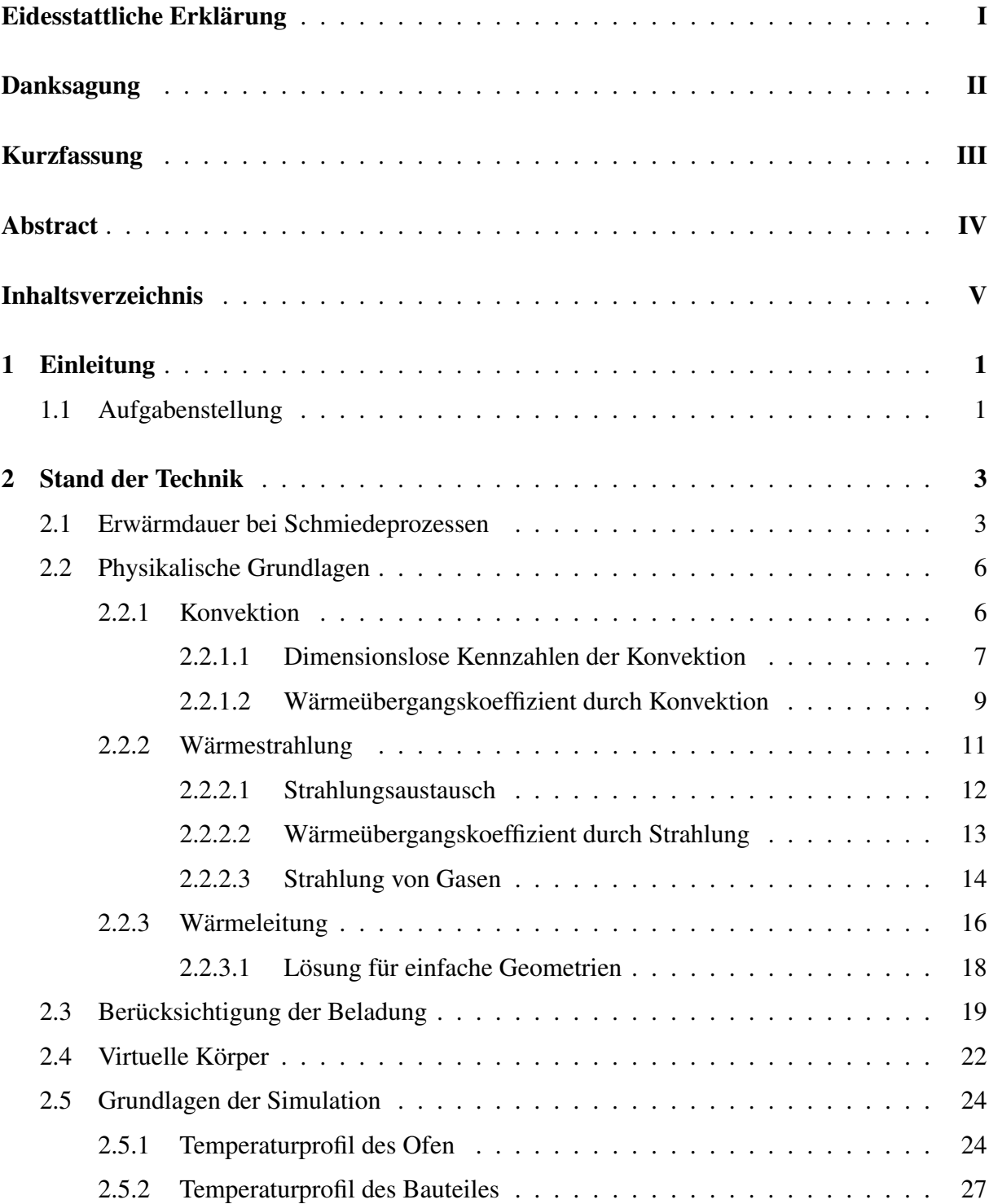

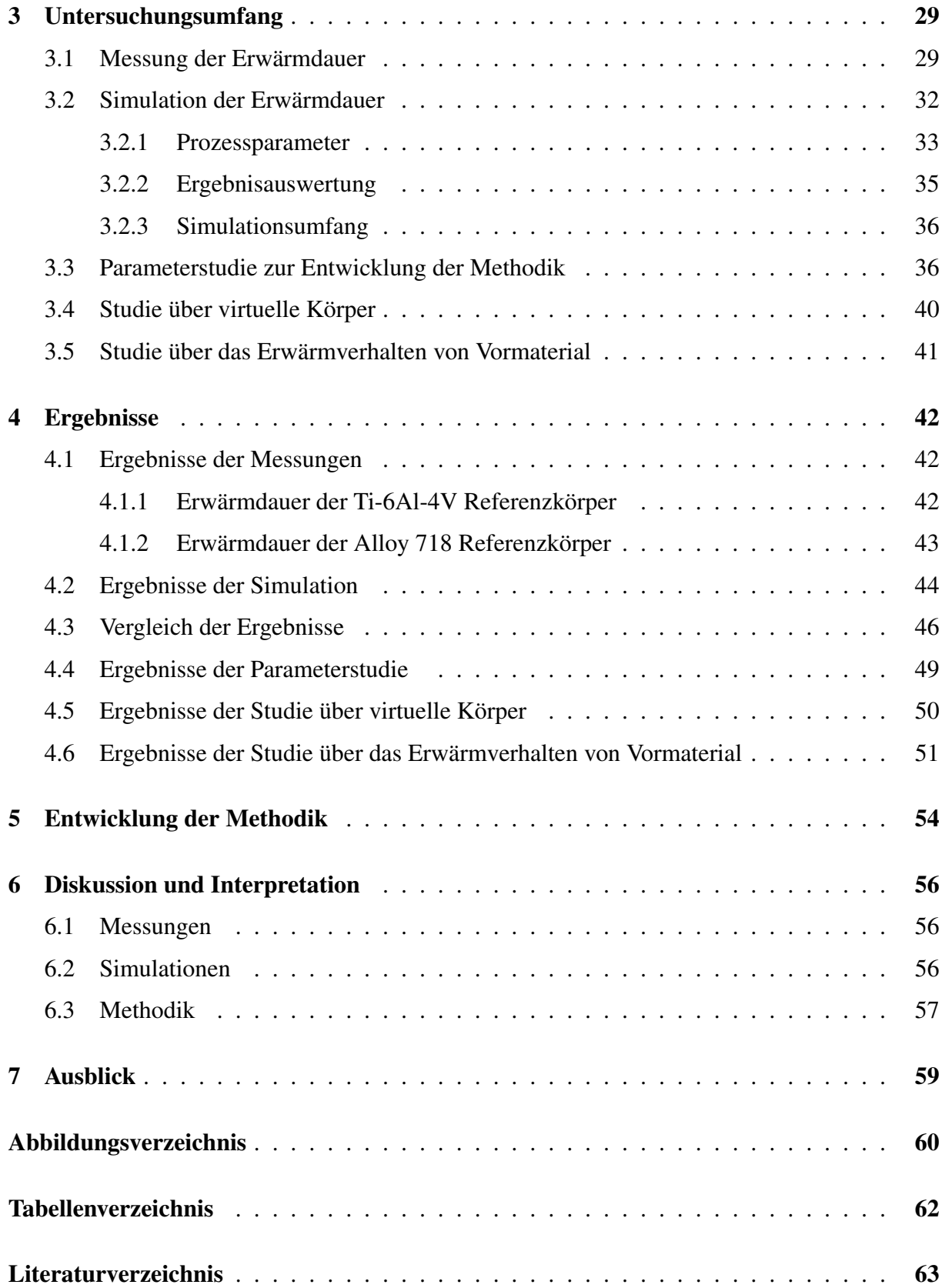

## 1 Einleitung

Die voestalpine BÖHLER Aerospace GmbH & Co KG ist ein führender Zulieferer von hochqualitativen und hoch belasteten Gesenkschmiedeteilen aus Titanlegierungen, hochlegierten Stählen und Nickelbasislegierungen. Die qualitativen und technischen Anforderungen der Flugzeughersteller an Flugzeugkomponenten sind im Laufe der Jahrzehnte stetig gewachsen und stellen eine tägliche Herausforderung im Herstellungsprozess dar. Die hohen Anforderungen an das Werkstoffverhalten resultieren in ein kleines Temperaturfenster für den Umformprozess. Je nach Schmiedeaggregat werden zum Erwärmen des Schmiedegutes unterschiedliche Öfen mit unterschiedlichen Leistungen, Brennern, Einsatzvolumina und Feuerfestzustellung verwendet. Durch die beträchtliche Variation der Bauteilgeometrie liefert eine einfache Faustformel zur Bestimmung der Erwärmdauer keine ausreichend genauen Ergebnisse. Bei der voestalpine BÖHLER Aerospace GmbH & Co KG wird die Erwärmdauer aktuell durch eine Berechnung, auf Basis einer Regressionsanalyse ermittelt. Dies führt bei einigen Geometrien und Öfen zu Überschätzungen der tatsächlichen Erwärmdauer. Unter diesen Voraussetzungen kommt dem Einsatz der Simulation große Bedeutung zu. Simulationen bieten die Möglichkeit, die gesamte Prozesskette eines Schmiedebauteiles zu planen, zu analysieren und zu verbessern. Die Software DEFORM®ist speziell für die digitale Abbildung von Umformprozessen entwickelt worden. Es besteht die Möglichkeit, neben den Umformprozessen auch die Bauteilerwärmung in einem Ofen zu simulieren. Dies ermöglicht die Erwärmdauer des Vormaterials, einzelner Schmiedestufen und des fertigen Schmiedeteiles zu berechnen. Die Kenntnis der Erwärmdauer trägt zu einer besseren Planung des Schmiedeprozesses und zu einem stabileren Prozess bei. Der Herstellprozess bedingt die Verwendung unterschiedlicher Schmiedeaggregate und Öfen. Oft können mehrere Öfen für ein Schmiedeaggregat verwendet werden. Durch diese Vielfalt unterschiedlicher Prozessrouten entsteht ein hoher Simulationsaufwand.

### 1.1 Aufgabenstellung

Der Projektpartner voestalpine BÖHLER Aerospace GmbH & Co KG möchte zur Planung des Schmiedevorganges eine Berechnungsmethode für die Erwärmdauer ohne zeitintensiven Simulationsaufwand. Die neue Methodik zur Bestimmung der Erwärmdauer unter Berücksichtigung von Geometrie, Werkstoff und Ofen soll es ermöglichen, den Schmiedeprozess flexibel und detailliert planen zu können. Dies ermöglicht eine Flexibilität bei der Auswahl der Öfen und

Schmiedeaggregate. Durch Optimierung der Berechnungsmethode der Erwärmdauer - sowohl durch die Berücksichtigung der Ofenparameter als auch durch eine eindeutigere Methodik zur Ermittlung des Geometrieeinflusses - ist großes Verbesserungspotential vorhanden. Die Ziele des Projektes, die auch in dieser Masterarbeit behandelt werden, wurden daher wie folgt definiert:

- Sammeln von Know-how über thermodynamische Vorgänge beim Erwärmprozess sowie deren Einflussparametern durch Literaturrechereche
- Sammeln von Know-how zur Berücksichtigung der Geometrie bei dem Erwärmprozess
- Durchführung von Versuchen zur Messung der Erwärmdauer von Referenzkörpern und ausgewählten Schmiedeteilen
- Durchführung von Simulationen der Erwärmdauer
- Auswertung der Versuch- und Simulationsdaten
- Studie über den Einfluss der Geometrie
- Entwicklung einer neuen Methodik zur Bestimmung der Erwärmdauer

## 2 Stand der Technik

Am Beginn dieser Masterarbeit stand die Literaturrecherche, um ein umfassendes Verständnis für die ablaufenden Prozesse zu bekommen. Der Fokus der Literaturrecherche lag auf den Einflussfaktoren der Erwärmdauer, den Grundlagen der Wärmeübertragung und deren physikalischer Vorgänge, um einen Überblick über die Prozessabläufe zu bekommen.

### 2.1 Erwärmdauer bei Schmiedeprozessen

Um das Schmiedegut auf die Umformtemperatur zu bringen, wird dieses bei vorgegebener Ofentemperatur in den Ofen eingehalten. Die Ofentemperatur darf sich innerhalb eines Toleranzfensters, welches durch die Ofenklasse definiert ist, bewegen. Die Anwärmdauer *tan* ist die benötigte Zeit, in der sich die Werkstückoberfläche auf die Schmiedetemperatur erwärmt. Hingegen beschreibt die Durchwärmdauer *t<sup>d</sup>* jene Zeit, die der Kern des Werkstückes zusätzlich zur Anwärmdauer benötigt, um auf Schmiedetemperatur erwärmt zu werden. Zusammen ergeben die Anwärmdauer und die Durchwärmdauer die Erwärmdauer *te*. Mit steigendem Volumen nimmt die Durchwärmdauer und folglich die Erwärmdauer zu.[1]

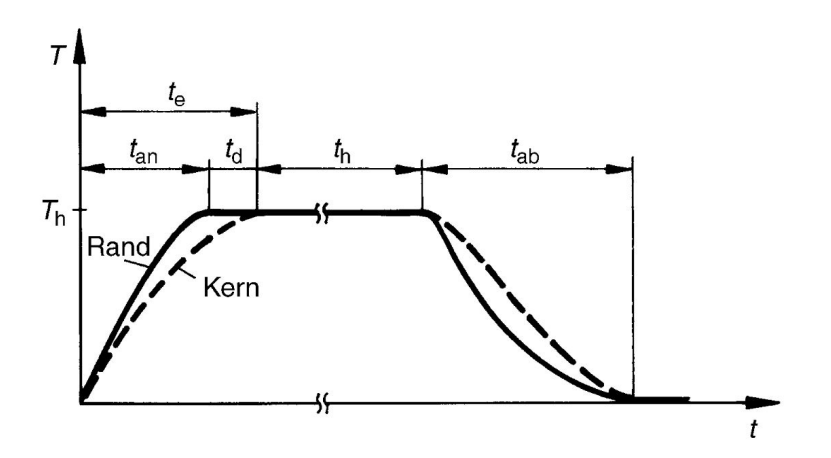

Abbildung 2.1: Schematischer Temperaturverlauf beim Schmieden [1]

Ist das Schmiedegut auf Schmiedetemperatur erwärmt, wird mit dem Umformprozess begonnen. Dabei unterscheidet man zwischen Vorformen (Stauchen, Ausschmieden, Flachdrücken, Biegen), Vorpressen und Fertigpressen. Die Vorformoperationen werden auf hydraulischen Pressen (Abbildung 2.2(b)) und Gegenschlaghämmern mit oder ohne ausgeprägter Gesenkgravur

#### 2 STAND DER TECHNIK 4

durchgeführt. Das Vor- und Fertigpressen wird auf zwei Spindelpressen mit ausgeprägter Gesenkgravur (Abbildung 2.2(a)) durchgeführt. Das Schmiedegut wird vor der Schmiedeoperation von Raumtemperatur auf Schmiedetemperatur erwärmt. Es finden, bedingt durch die Anzahl der Umformprozesse, mehrere Erwärmprozesse statt. Diese werden je nach Prozesskette in unterschiedlichen Öfen durchgeführt. Bei hydraulischen Pressen und Gegenschlaghämmern sind für den Erwärmprozess Kammeröfen vorgesehen. Bei beiden Spindelpressen werden Drehherdöfen sowohl für den Erwärmprozess als auch für die Wärmebehandlungen verwendet. Die Beschickung der Kammeröfen und der Drehherdöfen erfolgt periodisch. Eine periodische Beschickung erfolgt mit derselben Taktung, mit der später der Schmiedeprozess durchgeführt wird. Es erfolgen daher mehrere Türöffnungen über einen Zeitraum verteilt.

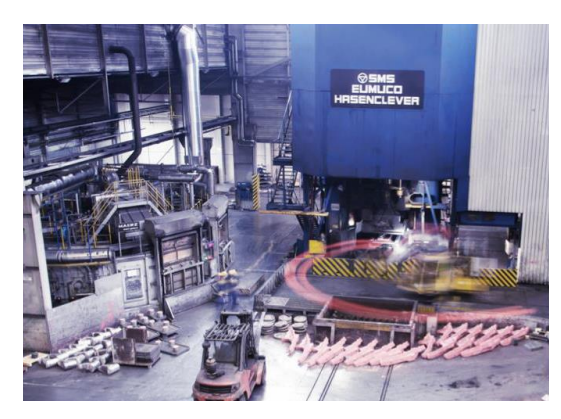

(a) 355 MN Spindelpresse mit Drehherdofen (b) Gegenschlaghammer

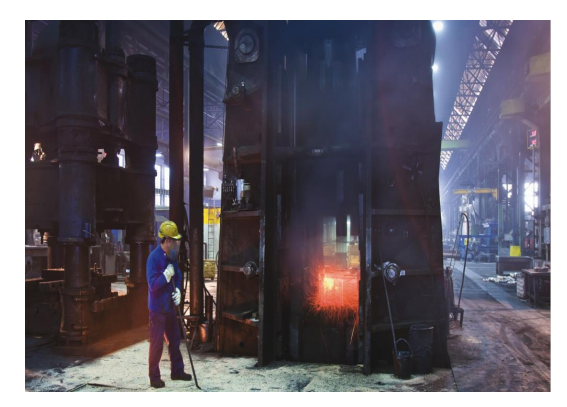

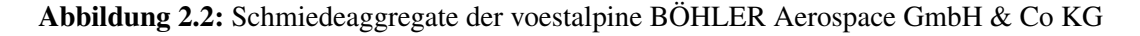

Die für das Erwärmen von Material benötigte Energie wird durch die Verbrennung fossiler Brennstoffe erzeugt. Die bei der Verbrennung des Brennstoffes entstandene Wärme wird nach den Gesetzen des Wärmeüberganges an die Ofenwände und an das Schmiedegut weitergegeben. Für diesen Vorgang sind fünf Wärmeübertragungen zu unterscheiden [2]:

- Wärmeübertragung durch Konvektion zwischen Gas und Beladung
- Wärmeübertragung durch Strahlung zwischen Ofenwand und Beladung
- Wärmeübertragung durch Strahlung zwischen Gas und Beladung
- Wärmeübertragung durch Strahlung zwischen Flamme und Beladung
- Wärmeübertragung durch Leitung, wenn das Wärmegut auf dem Herdboden liegt

Aufgrund der indirekten Flamme in den Kammeröfen und den räumlich großen Abständen zwischen Flamme und Beladung kann die Wärmeübertragung durch Strahlung zwischen Flamme und Beladung in dieser Arbeit vernachlässigt werden. In Abbildung 2.3 sind die wichtigsten Abläufe des Erwärmprozesses in einem Kammerofen dargestellt.

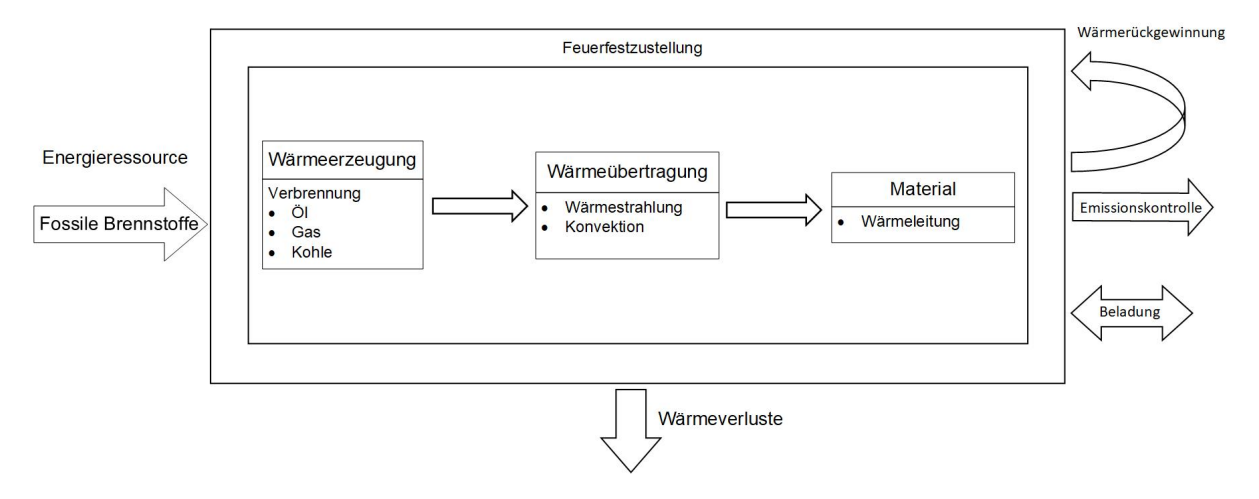

Abbildung 2.3: Hauptprozesse eine Ofens bei dem Erwärmprozess [3]

Aus den ablaufenden Wärmetransportvorgängen im Zuge des Erwärmprozesses können einige Einflussfaktoren abgeleitet werden. Die im Bauteil stattfindende Wärmeleitung wird hauptsächlich von den Eigenschaften des Werkstoffes, der Bauteilgeometrie und dem Volumen beeinflusst. In der entwickelten Methodik wird die Schmiedegeometrie durch einen virtuellen Körper (Kapitel 2.4), dessen Hauptabmessung die charakteristische Länge  $L_0$  ist ersetzt. Das Erwärmverhalten des virtuellen Körpers ähnelt jenem des Bauteils, ist jedoch ohne Simulation berechenbar. Der Ofen und dessen Atmosphäre nehmen direkten Einfluss auf die physikalischen Abläufe. Temperatur- und Strömungsfeld im Ofenraum sind wesentliche Parameter, die den konvektiven Wärmeübergangskoeffizienten bestimmen. Der Emissionskoeffizient der innersten Schicht der Feuerfestzustellung beeinflusst den Strahlungsaustausch (Kapitel 2.2.2) zwischen Ofenwand und dem Bauteil direkt. Faktoren, die von außen gesteuert werden können, sind das Beladungsschema und die Türöffnungen. Diese können in der Praxis direkt und schnell verändert werden. Die Pfeile in Abbildung 2.4 sollen den wechselseitigen Einfluss der Faktoren verdeutlichen.

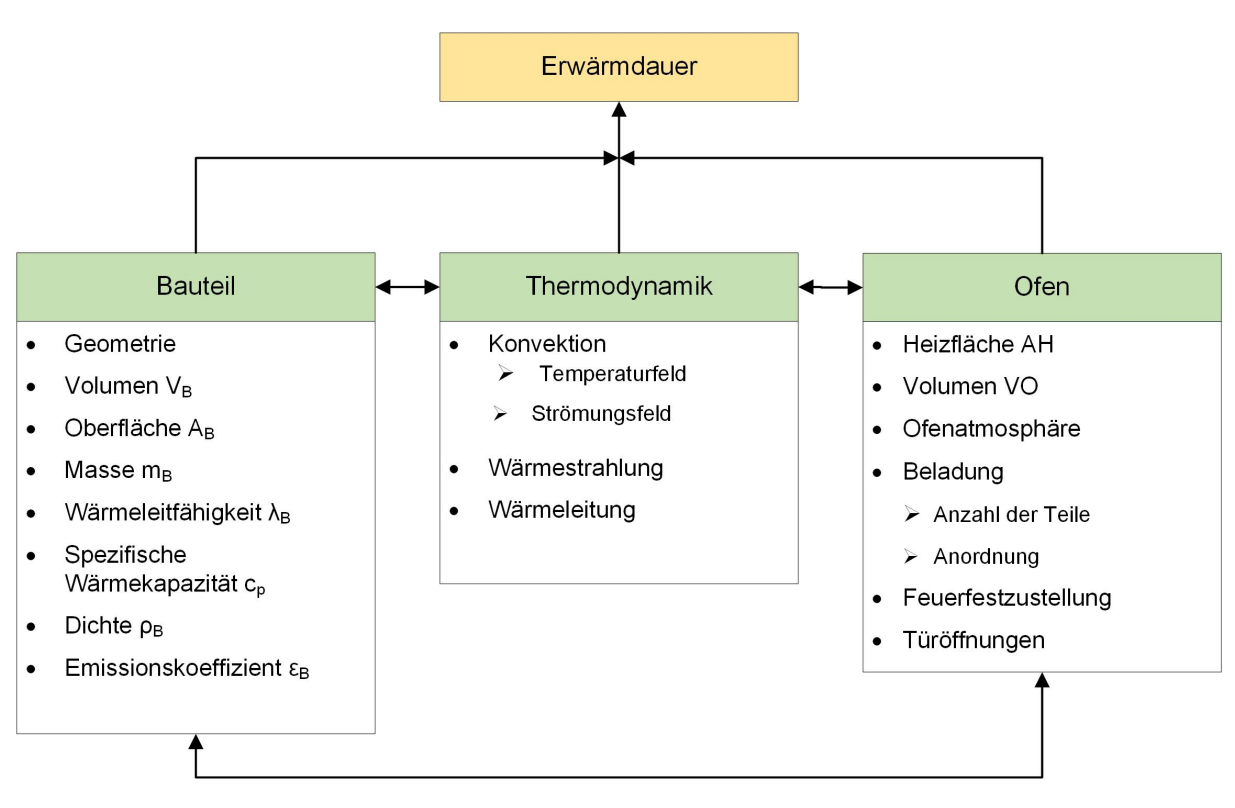

Abbildung 2.4: Einflussfaktoren auf den Erwärmprozess [4]

## 2.2 Physikalische Grundlagen

Es wird zwischen den drei Wärmetransportmechanismen Konvektion, Wärmestrahlung und Wärmeleitung unterschieden. Diese werden im weiteren kurz erklärt, deren Einflussparameter erläutert und mögliche Berechnungen ohne Simulationsaufwand dargelegt.

### 2.2.1 Konvektion

Der Wärmeaustausch zwischem einem Körper und einem Fluid wird als konvektiver Wärmeübergang bezeichnet. Die Konvektion wird in freie und erzwungene Konvektion unterteilt. Bei freier Konvektion entstehen Strömungen durch Temperaturunterschiede und daraus resultierenden Dichteunterschieden. Das Geschwindigkeitsfeld der Strömung ist dabei mit dem Temperaturfeld gekoppelt. Pumpen oder Ventilatoren erzeugen ein von außen aufgetragenes Geschwindigkeitsfeld und führen zu erzwungener Konvektion die unabhängig vom Temperaturfeld ist. Maßgeblichen Einfluss auf die Stärke des konvektiven Wärmeübergangs hat die Fluidschicht, auch Grenzschicht genannt, nahe der Körperoberfläche. Ludwig Prandtl begründete die Grenzschichttheorie (Abbildung 2.5), welche in der Strömungsmechanik für den Wärmetransport von

Bedeutung ist. An der Oberfläche des angeströmten Körpers gilt die hydrodynamische Haftbedingung, wonach die Strömungsgeschwindigkeit *w* an der Oberfläche gleich null ist. Mit zunehmendem Abstand zur Oberfläche nimmt die Strömungsgeschwindigkeit zu, bis der Wert *w*<sup>∞</sup> der ungestörten Strömung in einem Abstand δ erreicht wird. Die Strömung wird aus dieser Erkenntnis heraus in zwei Bereiche eingeteilt: in den sehr dünnen Grenzschichtbereich mit der Schichtdicke δ, in dem Reibungseffekte auftreten und in den ungestörten Außenbereich. Im Grenzschichtbereich ist die Reibung zwischen den Fluidteilchen von entscheidender Bedeutung, wobei diese bei der Außenströmung vernachlässigbar ist. Identisch verhält es sich bei dem Temperaturverlauf. Falls sich die Temperaturen von der Wand *T<sup>W</sup>* und Umgebung unterscheiden, gleichen sich diese innerhalb eines Wandabstandes δ*<sup>T</sup>* an. Durch das Haften des Fluids an der Oberfläche kann die Wärme durch Leitung transportiert werden.[5][6]

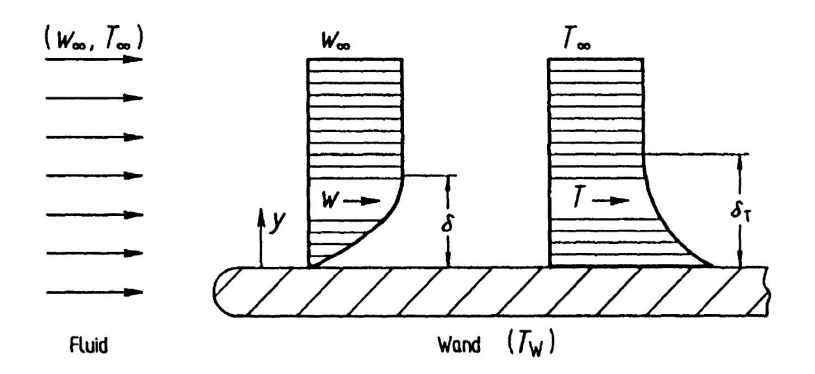

Abbildung 2.5: Geschwindigkeits- und Temperaturprofil einer Grenzschicht bei  $T_W > T_\infty$  [7]

#### 2.2.1.1 Dimensionslose Kennzahlen der Konvektion

Zur Verringerung des Versuchs- und Berechnungsaufwandes verwendet man die Ähnlichkeitsund Modelltheorie. Dabei werden Strömungs- und Temperaturfelder mit dimensionlosen Kennzahlen beschrieben, um eine klarere und strukturiertere Darstellung der physikalischen Vorgänge und ein Vergleich unterschiedlicher Strömungen zu bewirken. Des Weiteren können Erkenntnisse vom Versuchsmaßstab einfach auf reale Probleme übertragen werden. Die dimensionslosen Kennzahlen sind üblicherweise nach bedeutenden Wissenschaftlern des jeweiligen Fachgebietes benannt. [6][5]

Die Reynolds-Zahl (2.1) beschreibt grundsätzlich das Verhältnis von Reibungs- und Trägheitskräften. So lassen sich Strömungen anhand der Reynolds-Zahl charakterisieren und in laminare, laminar-turbulente und turbulente Strömungen unterteilen. In die Reynolds-Zahl fließen mit der Dichte  $\rho_F$  und der dynamischen Viskosität des Fluids  $\eta_F$  sowie der charakteristischen Länge des umströmten Körpers *L*<sup>0</sup> sowohl Stoffeigenschaften des Fluids als auch die Geometrie des

umströmten Körpers ein. Zur Berücksichtigung der Strömung dient die charakteristische Strömungsgeschwindigkeit *wc*. Die Reynolds-Zahl kann auch mit der kinematischen Viskosität ν*<sup>F</sup>* ausgedrückt werden. [6]

$$
Re = \frac{w_c \cdot \rho_F \cdot L_0}{\eta_F} = \frac{w_c \cdot L_0}{v_F} \tag{2.1}
$$

Die Grashof-Zahl (2.2) wird für die Ermittlung der Nußelt-Zahl bei freier Konvektion benötigt. Duch die Temperaturdifferenz der Wand und des Fluids entstehen lokale Dichteunterschiede, die zu Auftriebsströmungen führen. Diese Strömungen werden durch die Grashof-Zahl berücksichtigt. Änderungen der Dichte führen zu Volumenänderungen und werden mit dem Ausdehnungskoeffizient β*<sup>p</sup>* berücksichtigt. [8]

$$
Gr = \frac{g \cdot \beta_p \cdot \Delta T \cdot L_0^3}{v^2} \tag{2.2}
$$

Die Prandtl-Zahl (2.3) enthält temperatur- und druckabhängige Stoffeigenschaften des Fluids wie die spezifische Wärmekapazität *c<sup>p</sup>* und die Wärmeleitfähigkeit λ*F*. Sie beschreibt das Verhältnis von kinematischer Viskosität ν*<sup>F</sup>* und Temperaturleitfähigkeit *a*, wobei sich diese auf das Fluid bezieht.[6]

$$
Pr = \frac{\eta_F \cdot c_p}{\lambda_F} = \frac{v_F}{a} \tag{2.3}
$$

Aus dem Produkt der Grashof- und Prandtl-Zahl erhält man die Rayleigh-Zahl (2.4). Durch sie kann man die Wärmeübertragung charakterisieren. Übersteigt die Reyleigh-Zahl den kritschen Wert von 1708, erfolgt die Wärmeübertragung primär durch Konvektion, darunter durch Wärmeleitung. [5]

$$
Ra = Gr \cdot Pr \tag{2.4}
$$

Die Nußelt-Zahl (2.5) ermöglicht eine Aussage über das Wärmeübergangsverhalten zwischen einem Fluid und einem Körper. Es wird das Verhältnis des Wärmestroms infolge der Konvektion und des Wärmestroms infolge von Wärmeleitung beschrieben. Gleichzeitig verknüpft die

Nußelt-Zahl den örtlichen konvektiven Wärmeübergangskoeffizient α<sub>K</sub> mit dem Temperaturfeld. [6]

$$
Nu = \frac{\alpha_K \cdot L_0}{\lambda_F} \tag{2.5}
$$

Durch die Péclet-Zahl wird das Verhältnis von konvektiv transportierter Wärmemenge zu geleiteter Wärmemenge beschrieben. Mit der Péclet-Zahl lässt sich eine Aussage darüber treffen, welcher Wärmeübergangsmechanismus den Wärmetransport dominiert. Sie kann durch das Produkt zweier dimensionsloser Kennzahlen der Reynolds-Zahl und der Prandtl-Zahl ausgedrückt werden. [5]

$$
Pe = \frac{w_c \cdot L_0}{a} = \frac{w_c \cdot L_0 \cdot \rho \cdot c_p}{\lambda} = Re \cdot Pr \tag{2.6}
$$

#### 2.2.1.2 Wärmeübergangskoeffizient durch Konvektion

Die konvektiv übertragene Wärmestromdichte ist mit dem Temperaturunterschied zwischen Körpertemperatur *T<sup>W</sup>* und Fluidtemperatur *T<sup>F</sup>* verknüpft. Dieser proportionale Zusammenhang wird durch das Newton'sche Abkühlungsgesetz (2.7) beschrieben. Die Werte des Wärmeübergangskoeffizienten  $\alpha_K$  variieren je nach Fluid und Konvektionsart beträchtlich. In Tabelle 2.1 ist die Größenordnung des Wärmeübergangskoeffizienten für unterschiedliche Medien und Fälle angegeben. Dabei ist der Unterschied zwischen freier und erzwungener Konvektion zu erkennen. [5]

$$
\dot{q}_k = \alpha_K \cdot (T_W - T_F) \tag{2.7}
$$

| Medium                             | $\alpha_{\rm K}$ in W/(m <sup>2</sup> K) |  |  |
|------------------------------------|------------------------------------------|--|--|
| freje Konvektion                   |                                          |  |  |
| Gase                               | $3 \div 20$                              |  |  |
| Wasser                             | $100 \div 600$                           |  |  |
| erzwungene Konvektion              |                                          |  |  |
| Gase                               | $10 \div 100$                            |  |  |
| Wasser                             | $500 \div 10000$                         |  |  |
| Phasenübergang                     |                                          |  |  |
| siedendes Wasser $2000 \div 25000$ |                                          |  |  |
| kondensierender<br>Wasserdampf     | $\div 100000$<br>500                     |  |  |

Tabelle 2.1: Größenordnung des Wärmeübergangskoeffizienten

Der Wärmeübergangskoeffizient  $\alpha_K$  ist im Gegensatz zur Wärmeleitfähigkeit  $\lambda$  keine Stoffeigenschaft, sondern von vielen Einflussfaktoren abhängig, welche nachfolgend aufgelistet sind:

- Strömungsgeschwindigkeit *w*
- Strömungsverhältnisse *laminar oder/und turbulent*
- Temperatur *T*
- dynamische Viskosität des Fluids η*<sup>F</sup>*
- Dichte des Fluids ρ*<sup>F</sup>*
- Wärmeleitkoeffizient des Fluids λ*<sup>F</sup>*
- spezifische Wärmekapazität *c<sup>p</sup>*

Auf den Wärmeübergangskoeffizienten haben viele Faktoren Einfluss, welche teilweise voneinander abhängig sind. Diese Vielzahl an Einlfussfaktoren führt zu einer komplexen Bestimmung eines genauen Wärmeübergangskoeffizienten. Der Wärmeübergangskoeffizient ist durch Messungen, experimentell oder durch Lösung der Grundgleichungen der Strömungsmechanik bestimmbar. Die Bilanzgleichungen für Masse, Impuls und Energie sind grundlegende Gesetzmäßigkeiten, deren Lösung Gestalt und Verlauf der Strömungs-, Temperatur- und Konzentrationsfelder ergeben. Die Behandlung dieser Grundgleichungen wird im Zuge dieser Arbeit nicht durchgeführt. Hier wird auf die Literaturstellen [9] [10] verwiesen. Eine weitere Möglichkeit zur Bestimmung des Wärmeübergangskoeffizienten ist die Verwendung der dimensionslosen

Kennzahlen. Bei freier Konvektion gibt es für einfache Körper ausgearbeitete Formeln zur Berechnung der Nußelt-Zahl, unter anderem für einen vertikalen Zylinder (2.8) mit der Höhe *H* und dem Durchmesser *D*. Der Zylinder wurde in dieser Hinsicht ausgiebig untersucht und eine Vielzahl der Zusammenhänge wurde von Morgan [11] überprüft.Mit bekannter Nußelt-Zahl kann der konvektive Wärmeübergangskoeffizient (2.5) berechnet werden. [5]

$$
Nu = \left[0,825 + 0,387\left[Ra \cdot f_1(Pr)^{\frac{1}{6}}\right]\right]^2 + 0,87 \cdot \frac{H}{D} \tag{2.8}
$$

$$
f_1(Pr) = \left[1 + \left(\frac{0,492}{Pr}\right)^{\frac{9}{16}}\right]^{-\frac{16}{9}}\tag{2.9}
$$

#### 2.2.2 Wärmestrahlung

Der Energietransport der Strahlung ist im Gegensatz zur Konvektion und Wärmeleitung an kein Trägermedium gebunden, sondern erfolgt über elektromagnetische Wellen. Stefan Boltzmann fand heraus, dass jeder Körper dessen Temperatur über dem absoluten Nullpunkt liegt, elektromagnetische Wellen emittiert. Beim Auftreffen der elektromagnetischen Wellen auf einen Körper, werden diese entweder reflektiert, absorbiert oder durchgelassen. Festkörper sind für den gesamten Spektralbereich der Wärmestrahlung im Gegensatz zu einigen Flüssigkeiten und den Großteil der Gase undurchlässig. Um das Strahlungsverhalten eines Körper beschreiben zu können, wird dieses durch den Absorptionsgrad  $\alpha$ , den Reflektionsgrad  $\rho$ , den Emissionsgrad  $\varepsilon$ und den Transmissionsgrad  $\tau$  gekennzeichnet und im Energieerhaltungssatz zusammengefasst. Durch die Verwendung des Kirchhoffschen Gesetzes, welches besagt, dass der Absorptionsgrad  $\alpha$  gleich dem Emissionsgrad  $\varepsilon$  ist, ergibt sich Gleichung (2.10).

Der schwarze Körper ist in seinen Strahlungseigenschaften unerreicht und definiert dabei die höchstmögliche Strahlung, die ein Körper aussenden kann. Körper, welche Strahlung aller Wellenlängen zu gleichen Teilen reflektieren, werden als graue Körper bezeichnet. Für praktische Anwendungen ist es in der Regel angemessen, reale Körper als graue Körper anzunehmen. Die abgegebene Wärmestromdichte von grauen und realen Körpern wird mit Hilfe des Emissionsgrades beschrieben. Durch den Emissionsgrad wird beschrieben, in welchem Maße ein realer oder grauer Körper im Vergleich zu einem schwarzen Körper Strahlung aussenden kann. In Abbildung 2.6 wird das Emissionsverhalten von schwarzen, grauen und realen Körpern gegenübergestellt. [12]

$$
\varepsilon + \rho + \tau = 1 \tag{2.10}
$$

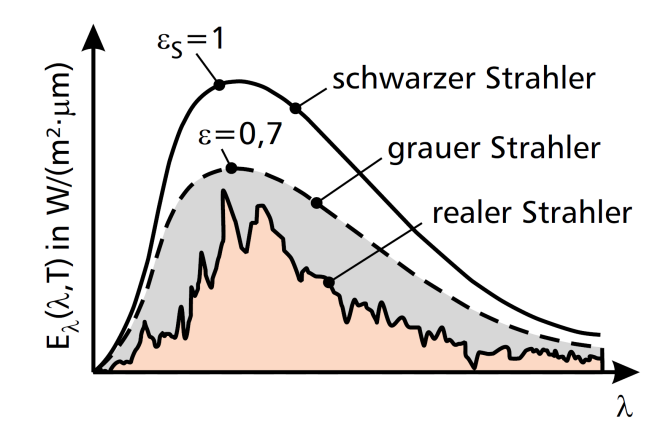

Abbildung 2.6: Spektrale Emission des schwarzen, grauen und realen Körpers [5]

Die Wärmestromdichte, die ein realer Körper über den gesamten Wellenlängenbereich abgibt, wird durch das Stefan-Boltzmann-Gesetz (2.11) definiert. Die Stefan-Boltzmann-Konstante  $\sigma$ wird in der Literatur auch als Strahlungskonstante eines schwarzen Körpers *C<sup>s</sup>* bezeichnet. [12]

$$
\dot{q}_s = \varepsilon(\lambda, T)\sigma T^4 \tag{2.11}
$$

#### 2.2.2.1 Strahlungsaustausch

Im Gegensatz zur Konvektion und Wärmeleitung findet bei der Wärmestrahlung auch eine Energieübertragung von kälteren Körpern zu wärmeren Körpern statt. Dies führt zu einem Austausch von Energien. Bei der Erwärmung des Schmiedegutes findet ein Strahlungsaustausch zwischen der Feuerfestzustellung des Ofens und des Schmiedegutes und zwischen den einzelnen Schmiedeteilen untereinander statt. Der ausgetauschte Wärmestrom zwischen Fläche 1 und Fläche 2 in Abhängigkeit der gegenseitigen Lage, der Orientierung zueinander, der Temperatur und den Strahlungseigenschaften der Flächen ist in Gleichung(2.12) definiert. Die auftretende Einstrahlzahl  $\varphi_{12}$  ist ein rein geometrischer Faktor und beschreibt die Lage und Geometrie der im Strahlungsaustausch stehenden Flächen. Die Bestimmung der Einstrahlzahl ist ein zentrales Problem das es bei der Berechnung des Strahlungsaustausches zu lösen gilt. Bei realen Körpern kommt hinzu, dass die Oberfläche innerhalb einer Fläche unterschiedlich beschaffen sein kann. Zudem tritt bei realen Oberflächen teilweise Reflexion auf, die in der Gleichung (2.12) vernachlässigt wird. [12][13][14] Für einfache geometrische Anordnungen wurden Einstrahlzahlen bereits berechnet und sind in großen Zusammenstellungen unter anderem in der Literaturstelle [15] zusammengefasst.

$$
\dot{Q_{12}} = \sigma \cdot A_1 \cdot \varepsilon_1 \cdot \varepsilon_2 \cdot \varphi_{12} \cdot (T_1^4 - T_2^4) \tag{2.12}
$$

$$
\varphi_{12} = \frac{1}{\pi \cdot A_1} \int_{A_1} \int_{A_2} \frac{\cos \beta_1 \cdot \cos \beta_2}{s^2} \cdot dA_1 \cdot dA_2 \tag{2.13}
$$

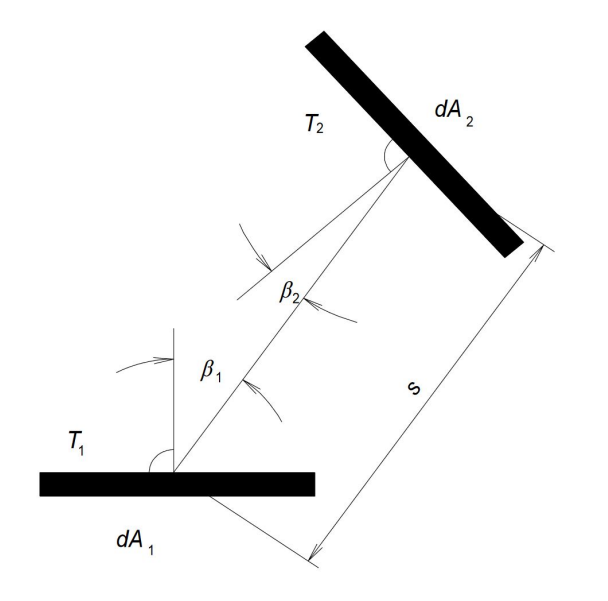

Abbildung 2.7: Geometrische Darstellung der Einstrahlzahl

#### 2.2.2.2 Wärmeübergangskoeffizient durch Strahlung

Wie bei der Konvektion (Kapitel 2.2.1.2) ist es auch bei der Strahlung möglich, die abgegebene Wärme über den Wärmeübergangskoeffizienten α*str* auszudrücken. Der maximal mögliche Wärmeübergangskoeffizient lässt sich mit den maximal möglichen Emissionswerten  $\varepsilon_1 = 1.0$  und  $\varepsilon_2 = 1.0$  sowie der Einstrahlzahl  $\varphi_{12} = 1.0$  ermitteln. Dies ermöglicht eine Abschätzung der berechneten Werte einer realen Problemstellung. [12]

$$
\alpha_{str} = \sigma \cdot \varepsilon_1 \cdot \varepsilon_2 \cdot \varphi_{12} \cdot \left( \frac{(T_1^4 - T_2^4)}{(T_1 - T_2)} \right) \tag{2.14}
$$

Auch hier gibt es wie beim konvektiven Wärmeübergangskoeffizienten einige berechnete einfache Fälle. Ausschlaggebend für die Berechnung ist die Einstrahlzahl  $\varphi_{12}$ . Diese ist für einige einfache Fälle berechenbar. Hier sei die Zylinderreihe an einer Platte in (2.26) erwähnt, welche in Abbildung 2.8 dargestellt ist, da dies dem Aufbau der Versuchsmessungen am nähesten kommt. Formeln für weitere Fälle zur Berechnung der Einstrahlzahl sind in der Literatur [16] zu finden.

$$
\varphi_{ij} = 1 - \left[1 - \left(\frac{D}{s}\right)^2\right]^{\frac{1}{2}} + \frac{D}{s} \cdot \tan^{-1}\left(\frac{(s^2 - D^2)}{(D^2)}\right)^{\frac{1}{2}}
$$
(2.15)

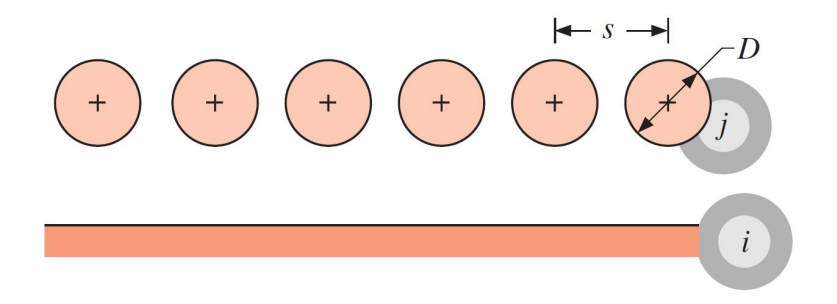

Abbildung 2.8: Zylinderreihe an einer Platte [16]

#### 2.2.2.3 Strahlung von Gasen

Wasserstoff, Sauerstoff und Stickstoff strahlen aufgrund ihrer fehlenden elektrischen Ladung keine Wärme aus und sind folglich für die auftretende Strahlung durchlässig. Sie können daher bei der Berechnung vernachlässigt werden. Kohlendioxid und Wasserdampf, welche im Rauchgas von Erdgas enthalten sind, senden Strahlung aus und sind daher von Bedeutung. Der Einfluss der Gasstrahlung auf die Wärmeübertragung in Industrieöfen wurde 1924 von A. Schack erkannt. Weitere Forschungen von H.C. Hottel et al. [17] haben die Berechnungen der Gasstrahlung in den folgenden Jahren vorangetrieben. Gase können jedoch nur in einem

gewissen Wellenlängenbereich, den sogenannten Banden, Strahlung abgeben. Die Gase Kohlendioxid und Wasserdampf strahlen bei Wellenlängen von 1µ*m*. Dieser Wellenlängenbereich ist daher von praktischer Bedeutung. Die für die Berechnung notwendigen Emissionsgrade für Kohlendioxid und Wasserdampf wurden von H.C.Hottel und R.B. Egbert analysiert und die Ergebnisse in Diagrammen zuammengefasst. In diesen sind die Emissionsgrade ε*CO*<sup>2</sup> und ε*H*2*<sup>O</sup>* über die Gastemperatur *T* und dem Produkt aus Partialdruck *p<sup>G</sup>* und gleichwertiger Schichtdicke *sgl* aufgetragen. In einem Industrieofen kann die gleichwertige Schichtdicke *sgl* als Abstand der seitlichen Feuerfestzustellung bis zur Zonenmitte des Ofens angenommen werden. Diese Diagramme bilden seit über 70 Jahren die Grundlage zur Berechnung der Gasstrahlung. Bei der Verwendung der Werte aus den Diagrammen muss mit einer Unsicherheit von mindestens 5% gerechnet werden. Der Absorptionsgrad α*g*,*<sup>W</sup>* hängt vom Emissionsgrad des Gases ε*g*,*<sup>W</sup>* , der Gastemperatur  $T_g$  sowie der Wandtemperatur  $T_W$  ab. Für Wasserdampf gilt  $n = 0,45$  und für Kohlendioxid gilt  $n = 0, 65$ . [17] [15]

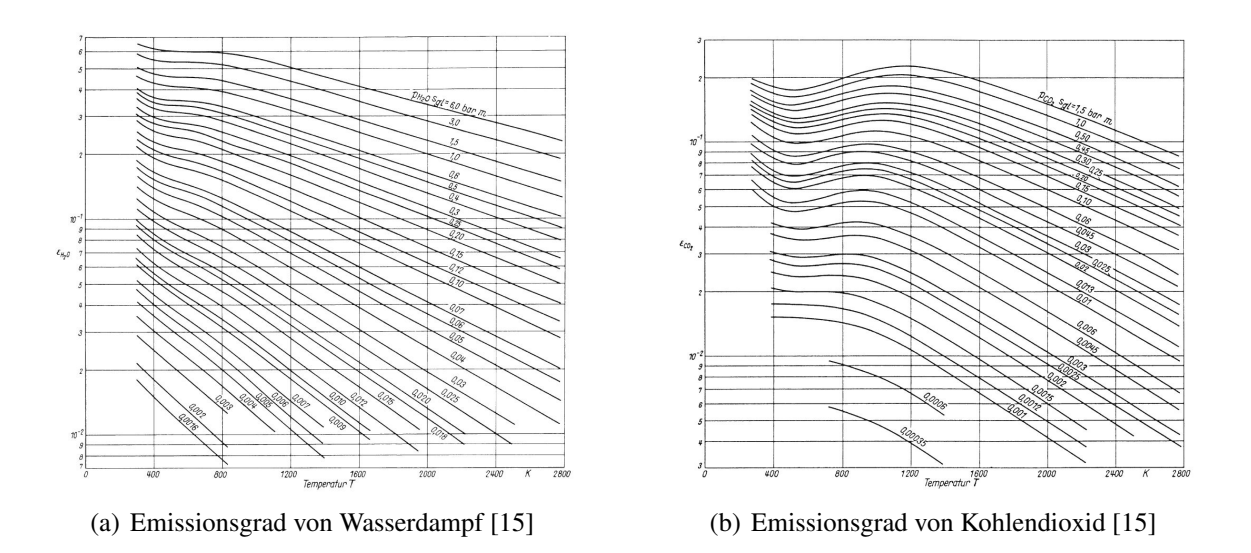

Abbildung 2.9: Emissionsgrade in Abhängigkeit der Temperatur, dem Partialdruck und der gleichwertigen Schichtdicke

$$
\alpha_{g,W} = \varepsilon_{g,W} \cdot \frac{T_g}{T_W}^n \tag{2.16}
$$

Zur Berechnung des Emissiosngrades von Gasgemischen wird Gleichung 2.17 angewendet. Die Bestimmung erfolgt durch Addition der Emissionsgrade der einzelnen Gase (Gleichung 2.17) und unter Zuhilfenahme eines Korrekturfaktors. Einige Emissionsbanden überschneiden sich und ergeben ein kleineres Ergebnis als es eine reine Addition der Werte bringen würde. Der

Korrekturfaktor ist aus einem Diagramm (Abbildung 2.10) für die jeweiligen Gasgemische bei unterschiedlichen Temperaturen abzulesen. [15]

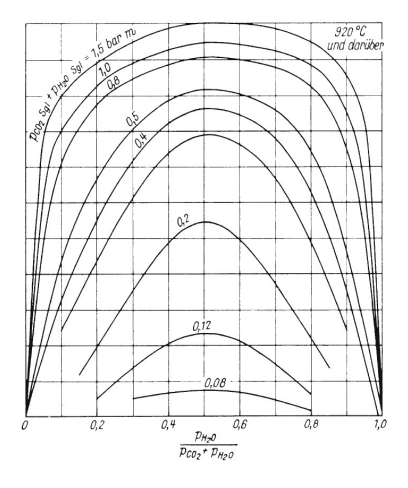

Abbildung 2.10: Korrekturfaktor ∆ε eines Gasgemisches bei 920°C [15]

$$
\varepsilon_G = \varepsilon_{CO_2} + \varepsilon_{H_2O} - \Delta \varepsilon \tag{2.17}
$$

Zur Berechnung des Strahlungsaustausches zwischen Gas und Wand wird Gleichung 2.18 verwendet. Dabei wird der Energieaustausch zwischen einem Gasvolumen und der Wand, die den Gasraum umschließt ausgedrückt. Die Gleichung 2.18 hat nur Gültigkeit, wenn das Gas jeweils konstante Temperatur, Dichte und Konzentration besitzt. Zur Berechnung des Wärmeflusses  $\dot{Q}_{gw}$  müssen Emissionsgrad  $\varepsilon_g$  und Absorptionsgrad  $\alpha_g$  des Gases bekannt sein. Der Emissionsgrad ist von der Temperatur *Tg*, dem Partialdruck der strahlenden Gaskomponenten *p<sup>g</sup>* und der gleichwertigen Schichtdicke *sgl* abhängig. Der Adsorptionsgrad wird zusätzlich von der Wandtemperatur  $T_w$  beeinflusst.[13]

$$
\dot{Q}_{g,W} = \frac{\varepsilon_W}{1 - (1 - \varepsilon_W) \cdot (1 - \alpha_{g,W})} \cdot (\varepsilon_g \cdot T_g^4 - \alpha_{g,W} \cdot T_W^4) \cdot C_s \cdot A_g \tag{2.18}
$$

#### 2.2.3 Wärmeleitung

Neben der Wärmeübertragung durch Konvektion und Wärmestrahlung ist der Temperatur-Zeit-Verlauf, also die Wärmeleitung der zu erwärmenden Komponente bei der Berechnung der Erwärmdauer von zentraler Bedeutung.Die Wärmeleitung wird in instationäre und stationäre Wärmeleitung unterteilt. Bei stationärer Wärmeleitung ist das Temperaturfeld des Körpers nicht zeitabhängig. Bei der Beschreibung des Temperaturfeldes eines Körpers in seiner räumlichen und zeitlichen Abhängigkeit spricht man von einem instationären Wärmeleitungsproblem. Instationäre Wärmeleitung liegt dann vor, wenn sich die thermischen Randbedingungen und folglich das Temperaturfeld im Körper zeitlich ändern. Wird ein Bauteil mit Raumtemperatur in einen Kammerofen mit einer höheren Temperatur eingehalten, fließt die Wärme über die Bauteiloberfläche und die Temperatur im Bauteil beginnt sich der Umgebungstemperatur anzupassen.[6] Die Grundgleichung der Temperaturfeldberechnung stellt die Fourier-Gleichung (2.19) dar, wobei die Wärmeleitfähigkeit λ, die spezifische Wärmekapazität *c*, die Dichte ρ und die im Einheitsvolumen eingebrachte oder abfließende Leistungsdichte  $\dot{q}_v$  auf die zu erwärmende Komponente bezogen sind. Die stoffabhängige Temperaturleitfähigkeit *a* (2.20) ist ein Maß für die zeitliche Veränderung der räumlichen Temperaturverteilung. [18]

$$
\frac{\partial(T)}{\partial(t)} = \frac{\lambda}{c \cdot \rho} \cdot \left( \frac{\partial^2 T}{\partial x^2} + \frac{\partial^2 T}{\partial y^2} + \frac{\partial^2 T}{\partial z^2} \right) + \frac{1}{c \cdot \rho} \frac{\partial \dot{q}_v}{\partial t}
$$
(2.19)

$$
a = \frac{\lambda}{c \cdot \rho} \tag{2.20}
$$

Zur Lösung der Wärmeleitungsgleichung müssen Anfangs- und Randbedingungen aufgestellt werden. Bei den Randbedingungen unterscheidet man grundsätzlich zwischen drei Arten[5]:

- Randbedingung 1. Art (Dirichlet'sche Randbedingung): Temperaturvorgabe am Rand
- Randbedingung 2. Art (Neumann'sche Randbedingung): Vorgabe des Wärmeflusses am Rand
- Randbedingung 3. Art (Newton'sche Randbedingung): Vorgabe des Wärmeüberganges durch Wärmeübergangskoeffizienten

Zur Bestimmung des Temperaturfeldes eignen sich analytische Lösungen für eine Vielzahl von Fällen. Die Anwendung analytischer Lösungen sind aber an Bedingungen geknüpft, die erfüllt werden müssen. So ist das Newton'sche Abkühlungsgesetz nur bei Biot-Zahlen *Bi* < 0.1 und bei einer annähernd gleichmäßigen Temperaturverteilung im Festkörper gültig. Neben der numerischen Lösung der Fourier-Gleichung mit Hilfe der Methode finiter Differenzen oder der Methode finiter Elemente kann für einige einfache Geometrien eine geschlossene Lösung unter

Erfüllung der Anfangs- und Randbedingungen berechnet werden. Diese vernachlässigt allerdings die Temperaturabhängigkeit der Dichte  $\rho$ , der Wärmeleitfähigkeit  $\lambda$ , der spezifischen Wärmekapazität *c* und des Wärmeübergangskoeffizienten α. [6]

#### 2.2.3.1 Lösung für einfache Geometrien

Wie schon bei der Konvektion werden bei der Wärmeleitung dimensionslose Kennzahlen verwendet, um die Berechnung zu erleichtern. Durch die Ortskoordinate *x* und die charakteristische Länge *L*<sup>0</sup> wird die dimensionslose Ortskoordinate ζ ( 2.21) eingeführt. Mit der Anfangstemperatur *T*0, der sich nach langer Zeit einstellenden Temperatur *T*<sup>∞</sup> und der aktuellen Temperatur *T* wird die dimensionslose Temperatur Θ (2.22) definiert. Die dimensionslose Zeit *Fo* (2.23) lässt sich mit der Temperaturleitfähigkeit *a* und der charakteristischen Länge  $L_0$  ermitteln. Die letzte hier behandelte Kennzahl ist die Biot-Zahl *Bi* (2.24). Die Biot-Zahl dient zur Beschreibung der Randbedingungen des Wärmeleitvorganges. [6]

$$
\zeta = \frac{x}{L_0} \tag{2.21}
$$

$$
\Theta = \frac{T - T_{\infty}}{T_0 - T_{\infty}} \tag{2.22}
$$

$$
Fo = \frac{\lambda}{c_p \rho} \frac{t}{L_0^2} = a \frac{t}{L_0^2}
$$
 (2.23)

$$
Bi = \frac{\alpha L_0}{\lambda} \tag{2.24}
$$

Für eine symmetrische Platte, einen Zylinder und eine Kugel lässt sich das Temperaturfeld einer instationären Wärmeleitung mit der Fourier-Gleichung (2.19) durch eine Fourier-Reihe (2.25) lösen. Die dazu notwendigen Funktionen *f*<sup>1</sup> und *f*<sup>2</sup> sowie die Eigenwertgleichungen sind in Tabelle (2.2) aufgelistet. [5]

$$
\Theta(\zeta, Fo) = \sum_{k=1}^{\infty} f_1(\delta_k) \cdot f_2(\delta_k) \cdot e^{(-\delta_k^2 \cdot Fo)} \tag{2.25}
$$

| Geometrie $f_1(\delta_{\mathrm{k}})$ |                                                                                                    | $f_2(\delta_{\rm k}\xi)$                                 | Eigenwertgleichung                                                                                                    |
|--------------------------------------|----------------------------------------------------------------------------------------------------|----------------------------------------------------------|----------------------------------------------------------------------------------------------------|
| Platte                               | $2\sin{(\delta_{\rm k})}$<br>$\delta_{\mathbf{k}} + \sin(\delta_{\mathbf{k}}) \cdot \cos(\delta_{\mathbf{k}})$                                  | $\cos\left(\delta_{\mathbf{k}}\,\xi\right)$              | $\cot\left(\delta_{\mathbf{k}}\right) = \frac{\delta_{\mathbf{k}}}{Bi}$                                                      |
| Zylinder                             | $2 J_1(\delta_k)$<br>$\delta_{\mathbf{k}} \cdot \left[ \mathbf{J}_{0}^{2}(\delta_{\mathbf{k}})+\mathbf{J}_{1}^{2}(\delta_{\mathbf{k}}) \right]$ | $\mathrm{J}_0\left(\delta_\mathrm{k}\,\xi\right)$        | $J_{0}\left(\delta_{\mathbf{k}}\right)=\frac{\delta_{\mathbf{k}}}{R^{j}}\cdot\mathbf{J}_{1}\left(\delta_{\mathbf{k}}\right)$ |
| Kugel                                | $2 \frac{\sin (\delta_k) - \delta_k \cdot \cos (\delta_k)}{\delta_k - \sin (\delta_k) \cdot \cos (\delta_k)}$                                   | $\sin(\delta_{\mathbf{k}}\xi)$<br>$\delta_{\rm k}$ $\xi$ | $\delta_{\mathbf{k}} \cdot \cot (\delta_{\mathbf{k}}) = 1 - Bi$                                                              |

Tabelle 2.2: Funktionen  $f_1$  und  $f_2$  sowie Eigenwerte für Randbedingungen 3. Art [5]

### 2.3 Berücksichtigung der Beladung

Die Beladung des Ofens beeinflusst die auftretende Strömung, die Strahlung und die Temperatur des Ofenbodens und der Seitenwände. Je nach Anordnung der Beladung beeinflusst die Strömung sowie den gegenseitigen Strahlungsaustausch der Beladung untereinander und zwischen Ofenwand und Beladung. Das zu erwärmende Schmiedegut wird auf den Ofenboden gestellt. Die auftretende Wärmeleitung zwischen Ofenboden und Bauteil beeinflusst die Erwärmung des Bauteiles. Bei der Beladung des Ofens wird versucht das Schmiedegut im Zentrum des Ofens zu positionieren. Abhängig vom Ofen, treten in der Nähe der Ofentüren und Ofenwände kühlere Bereiche auf. Bei einem modernen Ofen treten über den gesamten Ofenraum nur kleine Temperaturschwankungen auf. Stellt man die Ladung zu Nahe an die Wände verringert sich der ausgetauschte Strahlungsenergie .Um dies zu vermeiden, ist ein Mindestabstand zwischen Ofenwand und Beladung definiert. [19]

Die Größe und Anordnung der in den Ofen eingehaltenen Teile während einer Wärmebehandlung oder eines Erwärmprozesses beeinflussen den Wärmetransport zwischen Ofen und Beladungmassiv. Für ein einzelnes Bauteil gilt für die Konvektion die bereits beschriebene Gleichung (2.8). Bei der Wärmestrahlung wird bereits eine Reihe von Zylindern mit Gleichung (2.26) berücksichtigt. Für eine Anordnung von Zylindern in einem Kammerofen wie in Abbildung 2.11 gibt es Adaptierungen (Gleichung (2.26) und (2.27))) von Al-Arabi [20] für die Nußelt-Zahl. Die Dicke der Feuerfestzustellung wird als Länge *L* bezeichnet.[20]

$$
Nu_{L_0} = 0.024 \cdot Re^{0.8} \cdot Pr^{0.4} \left[ 1 + \frac{F}{L/L_0} \right]
$$
 (2.26)

$$
F = \left(\frac{L}{L_0}\right)^{0.1} \cdot \left[\frac{0.68 + 3000/Re^{0.8}}{Pr^{1/6}}\right]
$$
 (2.27)

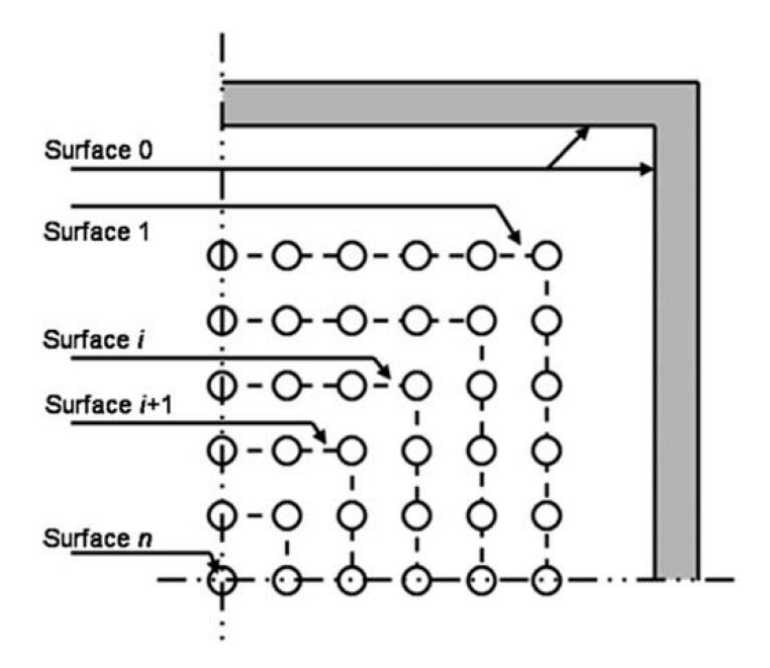

Abbildung 2.11: Anordnung von Zylindern im Ofen mit Bezeichnung der imaginären Oberflächen [21]

Die charakteristische Länge *L*<sup>0</sup> (2.28) für die Konvektion bei durchströmten Zylinderreihen wird von A. Hassan et. al [21] mit den Abständen *S<sup>T</sup>* und *S<sup>L</sup>* der Zylinder zueinander sowie dem Zylinderdurchmesser *D<sup>P</sup>* definiert. Dabei kann auch eine versetzte Anordnung der Zylinderreihen berücksichtigt werden. Die Anordnungsmöglichkeiten und deren Abstände sind in Abbildung 2.12 dargestellt. [21]

$$
L_0 = \frac{4 \cdot \left( S_T \cdot S_L - \frac{\pi}{4} \cdot D_P^2 \right)}{\pi \cdot D_P}
$$
 (2.28)

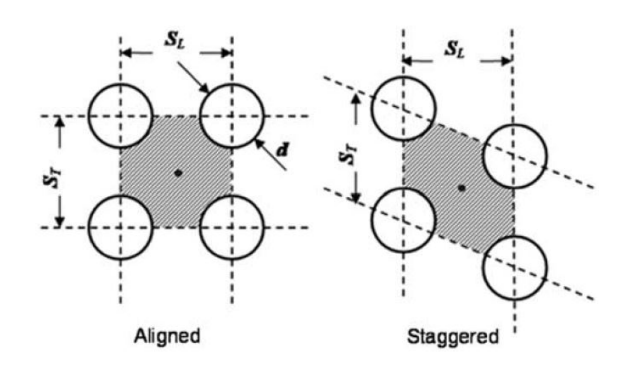

Abbildung 2.12: Anordnung der Zylinder zueinander [21]

Zur Berechnung der Wärmestrahlung wird ein Strahlungsnetzwerk von imaginären Oberflächen *A<sup>i</sup>* verwendet. Die imaginäre Oberfläche setzt sich aus der Bauteiloberfläche *A<sup>p</sup>* und der Fläche zwischen den Bauteilen *Asp* zusammen. Es wird eine gleichmäßige Oberflächentemperatur jedes Bauteiles zu jedem Zeitpunkt angenommen. Des weiteren wird der Emissionskoeffizient der Bauteile mit jenen der imaginären Oberflächen gleichgesetzt. Der Strahlungsaustausch von zwei nebeneinander liegenden Flächen wird mit (2.29) berechnet. Die zwischen den Zylinder hindurch gehende Strahlungswärme wird von weiteren Zylindern aufgenommen (2.30). Der Restanteil der Strahlung wird wieder durch den Zwischenraum auf die nächste Zylinderreihe treffen. Die Beträge der Strahlung werden für das gesamte Strahlungsnetzwerk in Abbildung 2.13 aufsummiert.[21]

$$
q_{rad_{i\to i+1}} = \frac{\sigma \cdot A_{i+1} \cdot \left( T_i^4 - T_{i+1}^4 \right)}{\frac{1 - \varepsilon_i}{\varepsilon_i} \cdot \frac{A_{i+1}}{A_i} + \frac{1}{\varepsilon_{i+1}}} \cdot \left( \frac{A_{p_{i+1}}}{A_{i+1}} \right)
$$
(2.29)

$$
q_{rad_{i\to i+2}} = \frac{\sigma \cdot A_{i+1} \cdot \left( T_i^4 - T_{i+1}^4 \right)}{\frac{1 - \varepsilon_i}{\varepsilon_i} \cdot \frac{A_{i+1}}{A_i} + \frac{1}{\varepsilon_{i+1}}} \cdot \left( 1 - \frac{A_{p_{i+1}}}{A_{i+1}} \right) \cdot \left( \frac{A_{p_{i+2}}}{A_{i+2}} \right) \tag{2.30}
$$

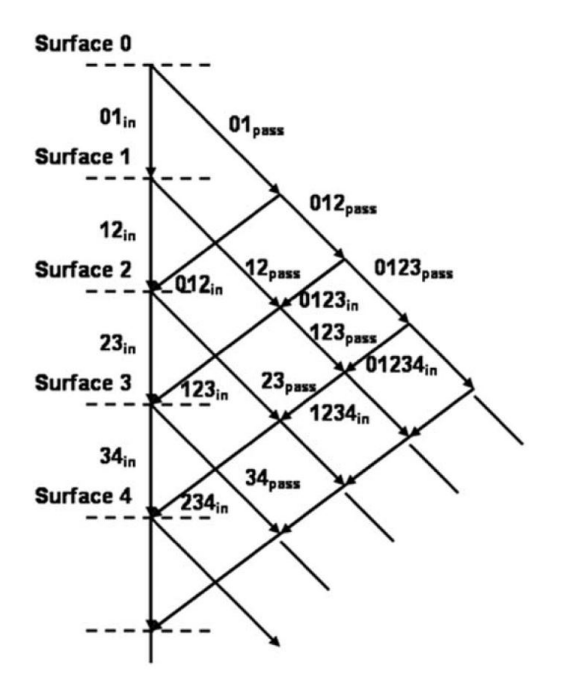

Abbildung 2.13: Strahlungsnetzwerk [21]

### 2.4 Virtuelle Körper

Damit komplexe Körper mit ohne zeitintensive Simulation berechnet werden können, ist es notwendig, zunächst einen passenden virtuellen Körper in Form von einfachen Körpern zu finden. Der virtuelle Körper ersetzt bei der Berechnung das Schmiedeteil und soll ein ähnliches Erwärmverhalten besitzen. Die möglichen elementaren Körper und deren Lösungen wurden bereits in Kapitel 2.2.3.1 erörtert. Als einfache Körper stehen eine Platte, ein Zylinder sowie eine Kugel zur Auswahl. Für Abmessungen des virtuellen Körpers wird die charakteristische Länge des Schmiedeteils verwendet. Eine charakteristische Länge sollte für das vorliegende Problem passend gewählt werden. Üblicherweise wird bei einem umströmten Körper dessen Umfang als charakteristische Länge festgelegt. Bei Erwärmvorgängen wird üblicherweise das größte Abmaß verwendet. Bei komplexen Schmiedegeometrien ist es mitunter schwierig, die größte Ausdehnung in allen drei Dimensionen zu bestimmen. Es wurden daher folgende Möglichkeiten entwickelt, diese zu bestimmen[22]:

- Der Durchmesser der größten einschreibbaren Kugel in das Werkstück
- Verwendung des Erstarrungsmoduls *M* als Verhältnis *V* zu *A*:  $M = \frac{V}{A}$ *A*
- Verwendung einer virtuellen Kugel zur Bestimmung der charakteristischen Länge

Die größte einschreibbare Kugel in eine Geometrie stellt die Stelle mit der größten Ausdehnung in alle drei Dimensionen dar. Mit den heutigen CAD-Programmen ist diese Kugel und ihr Durchmesser schnell gefunden.

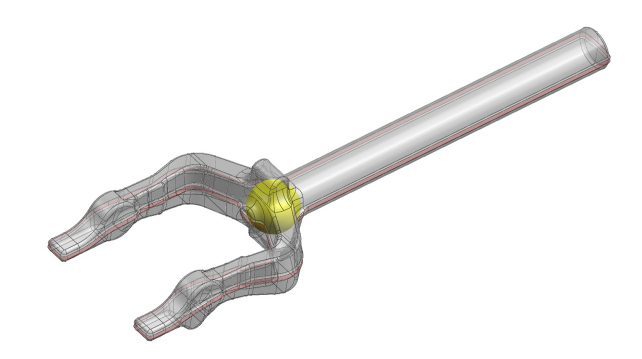

Abbildung 2.14: Größte einschreibbare Kugel in einem Gesenkschmiedeteil

Der Erstarrungsmodul *M* in Verbindung mit der Chvorino-Konstante *kch* wird in der Gießereitechnik zur Berechnung der Erstarrungszeit nach Formel (2.31) verwendet. [23]

$$
t = k_{ch} \cdot M^2 = k_{ch} \cdot \left(\frac{V}{A}\right)^2 \tag{2.31}
$$

Im Konzept der virtuellen Kugel von M. Gao und C. N. Ried wird angenommen, dass sich die Kerntemperatur einer Kugel und die Kerntemperatur des komplexen Körpers ähnlich verhalten. Da eine Kugel das kleinstmögliche Oberflächen-Volumen-Verhältnis besitzt und damit eine kleine Oberfläche für den Wärmetransfer zur Verfügung stellt, führt dies immer zur längstmöglichen Erwärmdauer. Das Konzept der virtuellen Kugel stellt somit den konservativsten Lösungsansatz zur Berechnung der Erwärmdauer dar. Zusätzlich ist die Kugel eine reele endliche Geometrie im Gegensatz zu einer imaginären unendlichen langen Platte. Der Kugelradius *R<sup>v</sup>* (2.32) der virtuellen Kugel wird durch Volumen und Oberfläche des Bauteils bestimmt. Anschließend erfolgt die Berechnung mit dem Lösungsweg für eine Kugel (Kapitel 2.2.3.1). Die Methode wurde bereits von M. Gao und C. N. Ried an nicht sphärischen Werkstücken durchgeführt. Die Berechnung der Erwärmdauer mit der Methode der virtuellen Kugel an den Werkstücken ergab eine maximale Abweichung von 20 % im Bereich der Biot-Zahl von 0.1 bis 5. [24][25]

$$
R_v = \frac{3 \cdot V}{A} \tag{2.32}
$$

### 2.5 Grundlagen der Simulation

Simulationen ermöglichen eine realitätsnahe Nachbildung der Wirklichkeit. Es wird ein digitales Abbild einer Problemstellung erschaffen, um die Einflüsse von Prozessgrößen zu analysieren und einen bestmöglichen Prozess abzuleiten. Kosteneinsparung, Steigerung der Sicherheit und der Qualität können direkte Folgen einer ausgereiften Simulation sein. [26]

#### 2.5.1 Temperaturprofil des Ofen

Ein Simulationsmodell für Wärmebehandlungen und Erwärmprozesse, das den Ofen in der Berechnung berücksichtigt, wird auch als Computerized Heat Treatment (CHT) Furnace Model bezeichnet. Die CHT Software basierend auf der Methode der Finiten Differenzen und empirischen Lösungen wurde zur Bestimmung eines Temperaturprofils von Bauteilen in einem Industrieofen entwickelt. Bei der Erstellung des CHT Furnace Model wurden vereinfachte Annahmen getroffen. So nimmt man an, dass die Temperatur der Atmosphäre und des Ofens innerhalb einer Zone des Ofens gleichmäßig ist und die Position des Bauteiles keine Rolle spielt. Auch die Wärmeübertragung vom Ofenboden auf das zu erwärmende Gut wird nicht berücksichtigt. Basierend auf der Wärmebilanzgleichung des Ofens (2.33), die in Abbildung 2.16 schematisch dargestellt ist, erfolgt die Bestimmung der Bauteiltemperatur. [22]

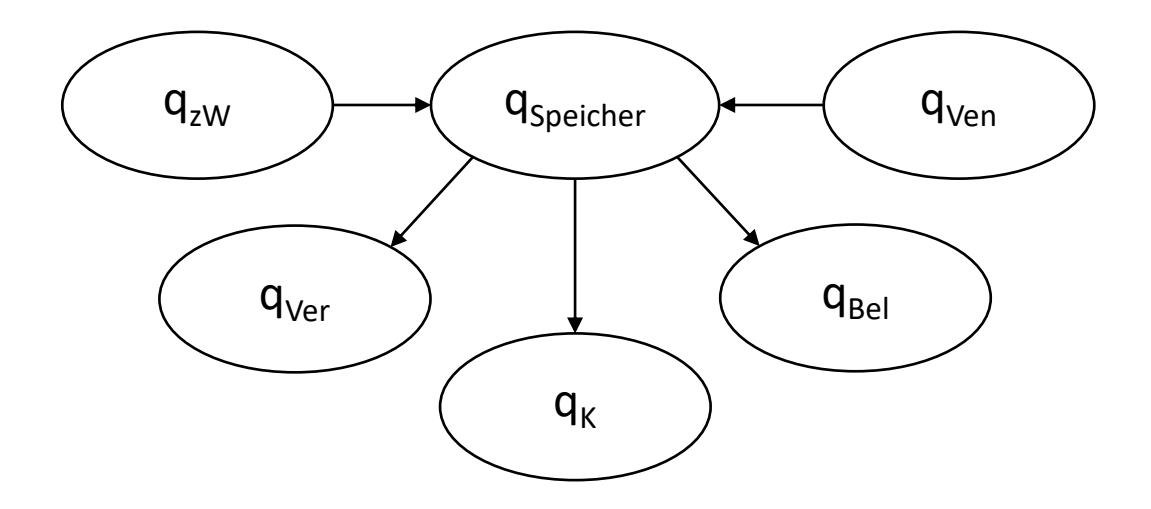

Abbildung 2.15: Schematische Darstellung der Wärmebilanz in einem Industrieofen

$$
q_{Speicher} = q_{zw} + q_{Ven} - q_{Bel} - q_{Ver} - q_K
$$
\n(2.33)

*qSpeicher* ... Speicherwärme des Ofen

*qzW* ... Zugeführte Wärme

*qVen* ... Wärmegenerierung durch Ventilator

*qBel* ... Wärme zur Erwärmung des Ladeguts

*qVer* ... Verlustwärme

*q<sup>K</sup>* ... Wärmeverluste durch Kühlwasser

Die zugeführte Wärme *qzW* setzt sich aus der Anschlusswärme des Ofens *qAn*, einem Korrekturfaktor des PID-Reglers *Htg* und einem Korrekturfaktor der Anschlusswärme *AHC*, der auf experimentellen Daten gründet zusammen. Die Anschlusswärme ist die maximale Wärmeenergie, die dem Ofen zugeführt werden kann und wird bei der Auslegung unter Berücksichtigung des maximalen Beladungsgewichtes und der maximalen Ofentemperatur bestimmt. [27]

$$
q_{zw} = q_{An} \cdot H_{tg} \cdot AHC \tag{2.34}
$$

Die Wärme, die ein Ventilator generiert, wird durch eine empirische Gleichung (2.35) gewonnen. Dabei wird die Leistung des Ventilators *PVen* und die Ofentemperatur *T*<sup>∞</sup> miteinbezogen. Die Wärmeverluste durch das Kühlsystem werden mit Gleichung (2.37) ermittelt, in der die Dichte ρ*Medium*, die Wärmekapazität *cmedium*, die Kühlrate *Crate*, die Austrittstemperatur *Taus* und die Eintrittstemperatur *Tein* des Kühlmediums berücksichtigt ist. Die Verlustwärme wird durch eine empirische Gleichung bestimmt. *DF* beschreibt darin einen Designfaktor und *AAus* stellt die Oberfläche der Ofenhülle dar. [27] [22]

$$
q_{Ven} = P_{Ven} \cdot \frac{520}{460 \cdot T_{\infty}} \tag{2.35}
$$

$$
q_K = \rho_{Median} \cdot c_{Median} \cdot C_{rate} \cdot (T_{aus} - T_{ein}) \tag{2.36}
$$

$$
q_{Ver} = DF \cdot (15 + 0.07 \cdot T_{\infty}) \cdot A_{Ans}
$$
\n
$$
(2.37)
$$

Die Wärme, die auf die Beladung übergeht, kann mit (2.38) beschrieben werden. In einem Schmiedeofen sind einige Komponenten vorhanden, die mit dem Bauteil erwärmt werden oder schon eine gewisse Temperatur besitzen. Diese Komponenten werden in Accessoires, Feuerfestzustellung und Kühlkomponenten unterteilt. Zu den Accessoires können unter anderem der Ventilator, Körbe zur Bauteilbeförderung und Schienen zum Ein- und Ausfahren der Beladung zählen. Die Feuerfestzustellung als räumliche Barriere zur Umgebung hat die Aufgabe, den Ofenraum zu dämmen um die Wärmeverluste durch die Wände gering zu halten. Durch diese Anforderung ergibt sich die Notwendigkeit einer geringen Wärmeleitfähigkeit der verwendeten Feuerfestwerkstoffe. Angrenzend zur Ofenatmosphäre werden zementarme Feuerfestbetone hoher Dichte verbaut, gefolgt von Feuerleichtsteinen und Aluminiumsilikatwolle.[13] [22]

$$
q_{Bel} = \sum_{i=1}^{N} (\rho_i \cdot c_{p_i} \cdot V_i) \cdot \frac{T_i^{m+1} - T_i^m}{\Delta t}
$$
 (2.38)

ρ*i* ... Dichte des Accessoires *i*

- *cpi* ... Spezifische Wärmekapazität des Accessoires *i*
- *Vi* ... Volumen des Accessoires *i*
- *N* ... Anzahl der Accessoires

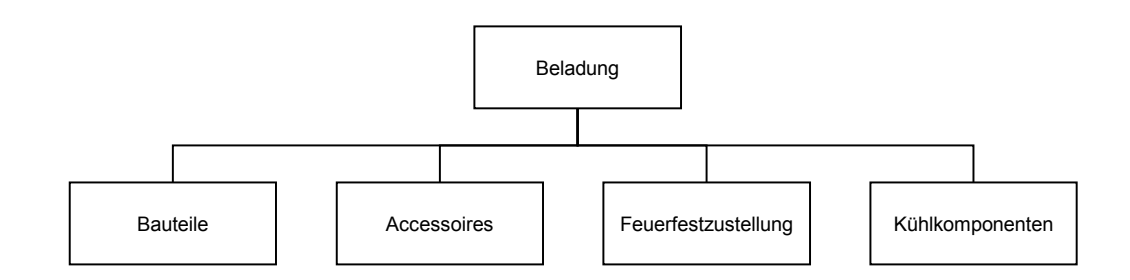

Abbildung 2.16: Unterteilung der Beladung

Um ein thermisches Profil des Ofens zu erstellen, formt man Gleichung (2.38) um und erhält die Ofentemperatur im Zeitschritt *m*+1. Damit erhält man die durchschnittliche Temperatur im Ofen.

$$
T_i^{m+1} = T_i^m + \frac{q_{Speicher} \cdot \Delta t}{\sum_{i=1}^N (\rho_i \cdot c_{p_i} \cdot V_i)}
$$
(2.39)

#### 2.5.2 Temperaturprofil des Bauteiles

Beim Erwärmen eines Schmiedegutes in einem Industrieofen laufen Konvektion und Wärmestrahlung parallel ab, ohne sich gegenseitig in der Funktionsweise zu behindern. Es tragen beide ihren Anteil zur Erhöhung der gespeicherten Energie (2.42) und somit der Temperaturerhöhung im Bauteil bei. Setzt man (2.12) und (2.7) ein und definiert die gespeicherte Energie im Bauteil mit der Dichte ρ, dem Volumen *V* und der spezifischen Wärmekapazität *cp*, erhält man Gleichung (2.41). [22]

$$
E_{Bauteil} = E_{Strahlung} + E_{Konvektion}
$$
\n(2.40)

$$
\rho \cdot c_p \cdot V \frac{dT}{dt} = \sigma \cdot A \cdot \varepsilon_1 \cdot \varepsilon_2 \cdot \varphi_{12} \cdot (T_\infty^4 - T^4) + \alpha \cdot A \cdot (T_\infty - T) \tag{2.41}
$$

$$
T_i^{m+1} = T_i^m + \frac{\Delta t}{\rho.c_p \cdot V} \cdot \left[ \sigma \cdot A \cdot \varepsilon_1 \cdot \varepsilon_2 \cdot \varphi_{12} \cdot ((T_\infty^m)^4 - (T^m)^4) + \alpha \cdot A \cdot (T_\infty^m - T^m) \right]
$$
(2.42)

- ρ*i* ... Dichte des Accessoires *i*
- *c<sup>p</sup>* ... Spezifische Wärmekapazität des Bauteils
- *V* ... Volumen des Bauteils
- σ ... Stefan-Boltzmann-Konstante
- *A*... Oberfläche des Bauteils
- $\varepsilon_{1,2}$ ... Emissionsfaktoren des Bauteils und der Feuerfestzustellung
- φ12... Einstrahlzahl
- *T*∞... sich nach langer Zeit einstellende Temperatur

## α... Wärmeübergangskoeffizient

## 3 Untersuchungsumfang

Im vorliegenden Abschnitt sind die durchgeführten Untersuchungen dokumentiert. Die Ergebnisse dienen zur Erarbeitung der neuen Methodik. Der Untersuchungsumfang gliedert sich in folgende Punkte:

- Messungen der Erwärmdauer an Referenzkörpern
- Messungen der Erwärmdauer an Bauteilen
- Simulation der Erwärmdauer von Referenzkörpern
- Simulation der Erwärmdauer von Bauteilen
- Vergleich der Ergebnisse
- Parameterstudie zur Entwicklung der Methode
- Studie über virtuelle Körper
- Studie über das Erwärmverhalten des Vormaterials

### 3.1 Messung der Erwärmdauer

Als ersten Schritt wurden Messungen der Erwärmdauer durchgeführt. Dazu wurden zylindrische Referenzkörper mit dem Durchmesser *D* und der Höhe *H* verwendet, die eine Kernlochbohrung zur Bestimmung der Kerntemperatur mittels Thermoelementen besitzen. Die voestalpine BÖHLER Aerospace GmbH & CoKG hat für ihre Verwendungen 19 Referenzkörper unterschiedlicher Abmessungen definiert. Diese sind in den Werkstoffen Ti-6Al-4V, Alloy 718, 300M und PH15-5 verfügbar. Die Referenzkörper werden für die Verifizierung von Wärmebehandlungen und zur Überprüfung von Öfen eingesetzt. Der zu verwendende Referenzkörper wird über einen Ersatzquerschnitt des Schmiedeteils bestimmt. Für die Messungen wurden die am öftesten verwendeten Referenzkörper ermittelt. Daraus folgend wurden die Referenzkörper RK3, RK4, RK5, RK6 und RK7 ausgewählt.

Es wurden zwei Versuchsmessungen, eine mit Referenzkörpern aus Alloy 718 und eine mit Referenzkörpern aus Ti-6Al-4V, in einem Kammerofen der Firma ANDRITZ Maerz GmbH durchgeführt. Die Referenzkörper wurden bei einer definierten Ofentemperatur in den Kammerofen
eingehalten. Je nach Ofenklasse darf sich die Ofentemperatur innerhalb eines Toleranzfensters bewegen. Dieses Fenster umfasst für den verwendeten Kammerofen ±14◦C. Es besteht also die Möglichkeit einer dauerhaft geringeren oder höheren Ofentemperatur. Bei geringerer Ofentemperatur würde sich die Erwärmdauer verlängern, bei höherer Ofentemperatur verringern. Durch das ständige Aufzeichnen der Ofentemperatur können die Auswirkungen höherer oder geringerer Ofentemperatur bei der Auswertung interpretiert und berücksichtigt werden. Bei der Messung der Alloy 718 Referenzkörper wurde eine Ofentemperatur von 1030◦C und bei jener von Ti-6Al-4V Referenzkörpern eine Ofentemperatur von 970◦C festgelegt.

Um ein umfangreiches Bild des Erwärmverhaltens zu erhalten, wurden von jedem Referenzkörper drei Stück verwendet. Dies bringt zugleich den Vorteil mit sich, eventuelle Messfehler zu kompensieren. Durch diese Vorgehensweise wurden die Erwärmdauern von insgesamt 15 Referenzkörpern pro Versuch gemessen. Um die gegenseitige Schattenwirkung in Grenzen zu halten, wurden die Referenzkörper in identischen Reihen angeordnet. Die Anordnung der Referenzkörper während der Messungen ist dem Beladungsschema in Abbildung 3.2 zu entnehmen. Im Zuge der Messung der Erwärmdauer von Ti-6Al-4V Referenzkörpern wurde auch die Erwärmdauer von zwei Bauteilen ermittelt. Die Bauteile wurden in der Mitte der Zone 2 des Ofens angeordnet (Abbildung 3.2), um den Einfluss auf die Referenzkörper so gering wie möglich zu halten. Um die Wiederholbarkeit der Messungen sicherzustellen, wurde der Ablauf von Vorbereitung, Messung und Auswertung (Abbildung 3.1) definiert.

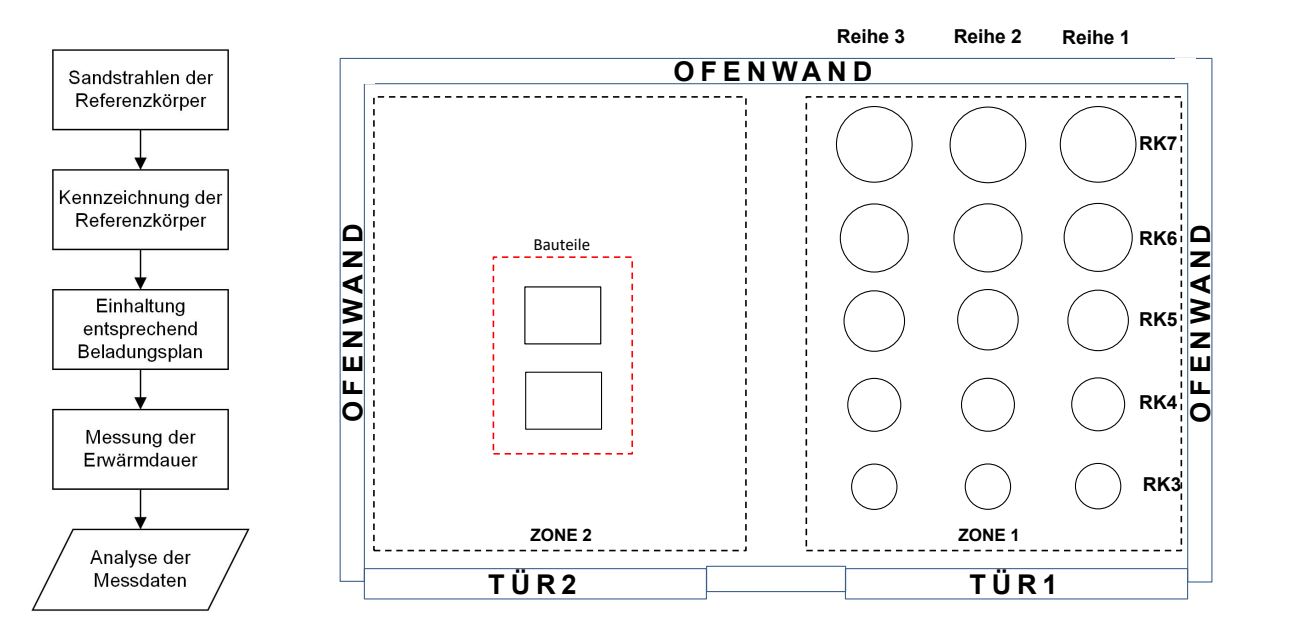

Abbildung 3.1: Ablaufplan

Abbildung 3.2: Beladungsschema für die Versuchsmessungen

Damit sämtliche Referenzkörper eine einheitliche Oberflächenbeschaffenheit besitzen, wurde vor der Messung ein Sandstrahlen durchgeführt. Des weiteren wurden die Referenzkörper nummeriert (Abbildung 3.3), um diese den Messstellen zuweisen zu können.

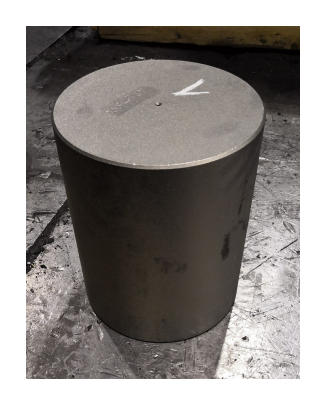

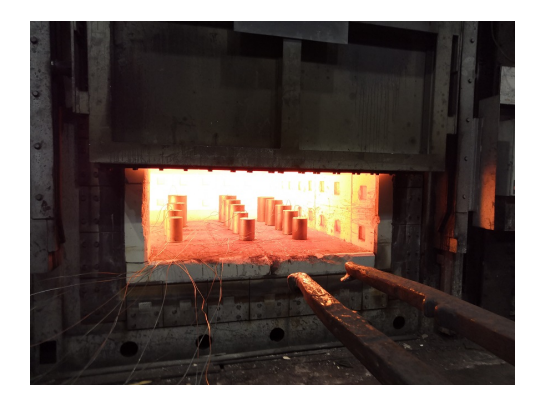

Abbildung 3.3: Referenzkörper RK4 Abbildung 3.4: Entsprechend Beladungsplan eingehaltene Referenzkörper

Das Einhalten aller Referenzkörper mittels Manipulator erfolgte innerhalb einer Türöffnung. Nach Einhalten des letzten Referenzkörpers (Abbildung 3.4) wurde die Ofentür geschlossen und blieb es, bis das letzte Thermoelement die vorgeschriebene Temperatur erreicht hatte. Durch diese Vorgehensweise wurde der letzte Referenzkörper einige Minuten nach dem ersten Referenzkörper eingehalten. Die aufgezeichneten Messdaten wurden daher auf den Zeitpunkt der jeweiligen Einhaltung des jeweiligen Referenzkörpers ausgerichtet, um den richtigen Beginn der Erwärmdauer zu erhalten. In Tabelle 3.5(a) sind die Rohdaten der Messung und in Tabelle 3.5(b) die angeglichenen Daten dargestellt. Es sind fünf Messstellen zu erkennen, von denen Messstelle MST.1 bis MST.3 seit Langem, MST.4 und MST.5 vor Kurzem angeschlossen wurden. Durch die Anpassungen an den Zeitpunkt des Einhaltpunktes wird ein einheitlicher Startpunkt der Erwärmdauer festgelegt. Die Erwärmdauer wird von diesem Startpunkt bis zum Erreichen der Schmiedetemperatur ausgewertet.

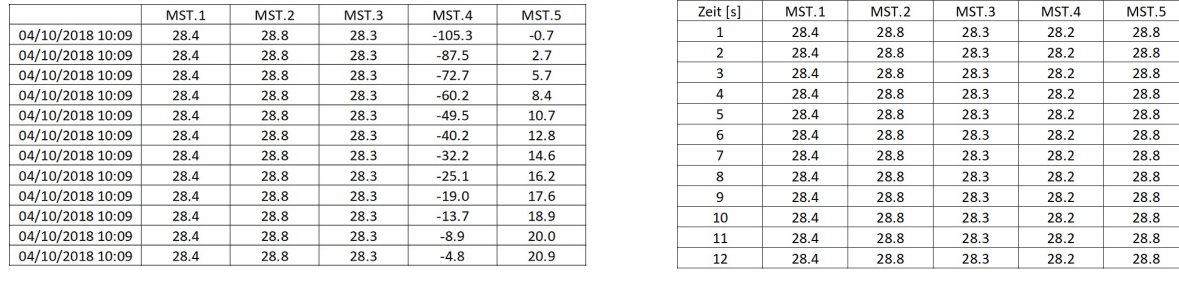

(a) Rohdaten der Messung (b) Angeglichene Messdaten

Abbildung 3.5: Anpassung der Rohdaten an die Reihenfolge der Einhaltung

### 3.2 Simulation der Erwärmdauer

Die hier behandelten Simulationen wurden alle mit der Simulationssoftware DEFORM® durchgeführt. Es können neben Berechnungen von Umformungen zweidimensionaler oder rotationssymmetrischer Geometrien auch Simulationen von dreidimensionalen komplexen Geometrien ausgeführt werden. Für einige Prozesse gibt es vorhandene Modelle, die auf das vorliegende Problem angepasst werden können. Für Wärmebehandlungen und Erwärmvorgänge in einem Ofen stellt die Software das Modell Furnace-Heating bereit. Dieses Modell basiert auf den in Kapitel 2.5 vorgestellten Berechnungen. Es ermöglicht die Simulation der Bauteiltemperatur unter Berücksichtigung des Ofenvolumens, der Ofenatmosphäre, der Feuerfestzustellung, der Kühlkomponenten, von Ventilatoren und des Temperatur-Zeit-Verlaufes. Zudem ermöglicht das Modell eine Beurteilung des Gasverbrauches und der Wärmeverluste des betrachteten Ofens.

Das Simulationsmodell trifft einige Vereinfachungen, die man bei der Beurteilung der Ergebnisse berücksichtigen soll. Das Modell nimmt eine gleichmäßige Temperaturverteilung im Ofen sowie eine konstante Temperatur der Ofenwände und des Ofenbodens an. Auch die Position der Beladung zueinander und im Ofen wird nicht berücksichtigt. Bei der Erstellung des Beladungsschemas können die Werkstücke in einem Kreis oder in Reihen angeordnet werden. Derzeit ist es nicht möglich, ein Beladungsschema mit unterschiedlichen Geometrien zu erstellen. Folglich kann das bei den Messungen verwendete Beladungsschema (Abbildung 3.2) mit der aktuellen Version DEFORM V11.2 nicht simuliert werden. Die getroffenen Vereinfachungen des Modells, die Nichtberücksichtigung der Position sowie die Einschränkungen der möglichen Beladungsschemen führten zur Entscheidung, jeden Referenzkörper und jedes Bauteil einzeln zu simulieren.

#### 3.2.1 Prozessparameter

Das Simulationsprogramm ist in drei getrennte Module aufgeteilt. Die Probleme werden zuerst im Pre-Prozessor definiert, danach erfolgt die Simulation und anschließend die Analyse der Ergebnisse im Post-Prozessor. Für den Vorgang notwendige Informationen wie Bauteileigenschaften, Beladungsschema, Ofenparameter, Ofentemperatur, aber auch die Simulationskontrolle werden im Pre-Prozessor festgelegt. Die notwendigen Eingabeparameter der thermischen Daten des Bauteils, der Ofendaten, der Brennstoffdaten, der Feuerfestzustellung, des Kühlsystems und der Ofenatmosphäre zu den durchgeführten Simulationen der Erwärmdauer sind in Tabelle 3.1 aufgelistet.

Die Stoffdaten der simulierten Werkstoffe wurden von der voestalpine BÖHLER Aerospace GmbH & CoKG zur Verfügung gestellt. Aus der umfassenden Dokumentation über den Kammerofen der Fa. ANDRITZ Maerz GmbH wurden alle notwendigen Daten betreffend der Feuerfestzustellung und des Ofens entnommen. Stoffdaten des Brennstoffes Erdgas wurden einerseits aus den Erdgasparametern der Energienetze Steiermark [28] und andererseits aus der Literatur [15] entnommen.

Das bei der Verbrennung von Erdgas entstehende Abgas und der Luftüberschuss bilden die Grundlage zur Ermittlung der Stoffdaten der Ofenatmosphäre. Ausgehend von der chemischen Zusammensetzung des Abgases und den Stoffdaten der einzelnen Komponenten wurden die Stoffdaten des Abgases berechnet. Die zur Berechnung notwendigen Formeln wurden der Literatur [15] entnommen. Im Anschluss der Festlegung der Eingabeparameter wird die Simulationskontrolle definiert und die Simulation gestartet.

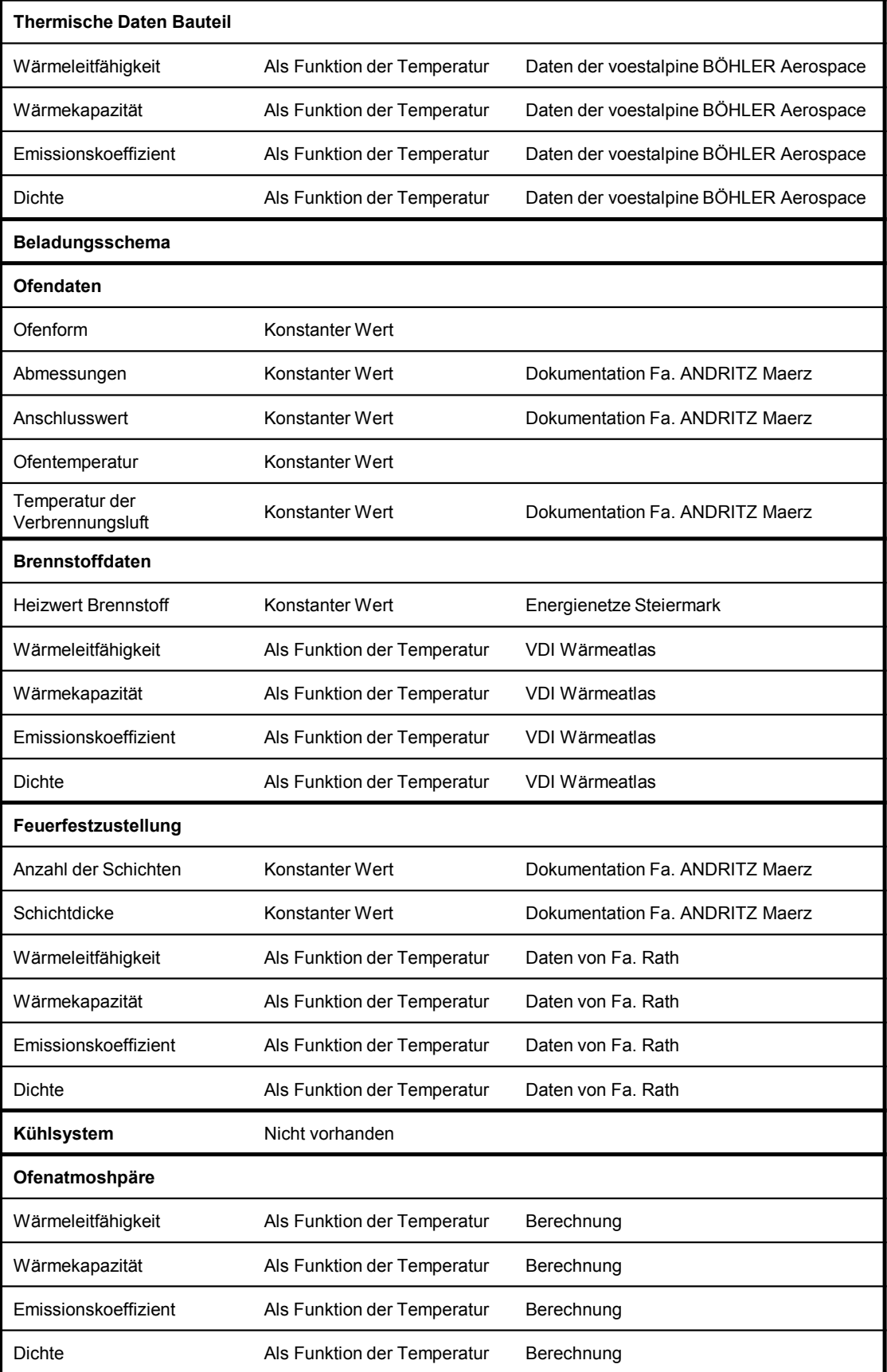

Tabelle 3.1: Eingabeparameter des Simulationsmodells Furnace-Heating

#### 3.2.2 Ergebnisauswertung

Nach abgeschlossener Simulation erfolgt die Ergebnisauswertung im Post-Prozessor. Mithilfe von Point-Tracking lassen sich Punkte an einer bestimmten Position im Werkstück platzieren und anschließend deren Temperatur während des Erwärmvorganges nachvollziehen. In Abbildung 3.7 ist die Anordnung der einzelnen Punkte an einem Referenzkörper dargestellt. Die Position des Punktes P1 (Abbildung 3.7) richtet sich dabei nach der Position des Thermoelementes im Referenzkörper. Bei Bauteilen werden mehrere Punkte gewählt, um die kälteste Stelle im Bauteil erfassen zu können. Nachdem die einzelnen Punkte ermittelt wurden, können die Daten in eine Textdatei exportiert, ausgewertet und entsprechend dargestellt (Abbildung 3.6) werden. Die Auswertung der Erwärmdauer erfolgt von Beginn der Simulation bis zum Erreichen der minimalen Schmiedetemperatur.

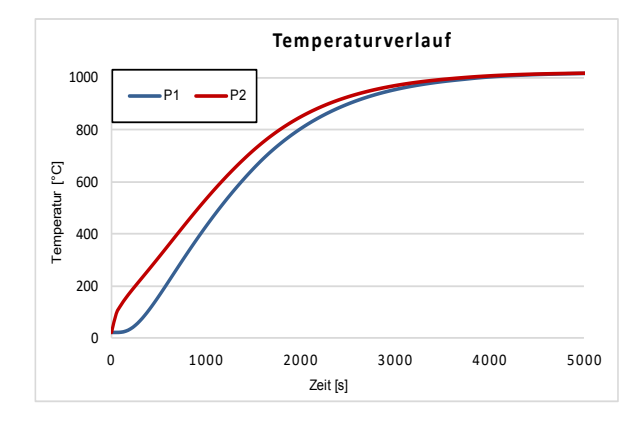

Abbildung 3.6: Darstellung der Temperaturverlaufe eines Referenzkörpers

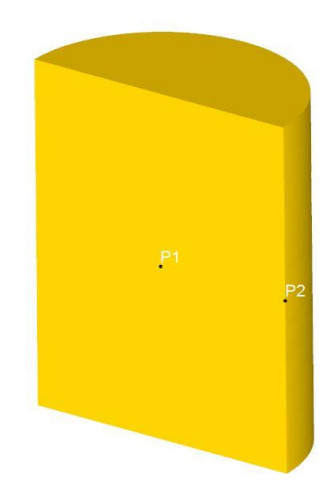

Abbildung 3.7: Punkteauswahl bei einem Referenzkörper

#### 3.2.3 Simulationsumfang

Der Simulationsumfang setzt sich aus Simulationen der Referenzkörper und Schmiedeteile zusammen. Es wurden von den Werkstoffen Alloy 718, Ti-6Al-4V, 300M und PH 15-5 jeweils 19 Referenzkörper simuliert. Des weiteren wurden 19 Schmiedegeometrien mit identischen Temperaturen simuliert und ausgewertet. Die Ergebnisse der simulierten Schmiedegeometrien dienen der Studie über den Einfluss der Geometrie als Referenz. Die Simulationen wurden mit den Temperaturen der Versuchsmessungen durchgeführt. Bei der Bestimmung der Ofen- und Schmiedetemperatur der Werkstoffe 300M und PH 15-5 wurde wie bei Alloy 718 und Ti-6Al-4V vorgegangen. Eine Zusammenfassung der Temperaturen für die verschiedenen Werkstoffe ist in Tabelle 3.2 dargestellt.

| Werkstoff | Ofentemperatur   | Schmiedetemperatur |
|-----------|------------------|--------------------|
| Ti-6AI-4V | $970^{\circ}$ C  | $960^{\circ}$ C    |
| Alloy 718 | $1030^{\circ}$ C | $1020^{\circ}$ C   |
| 300M      | 1100°C           | $1090^{\circ}$ C   |
| PH 15-5   | $1130^{\circ}$ C | $1120^{\circ}$ C   |

Tabelle 3.2: Zusammenfassung der festgelegten Temperaturen

#### 3.3 Parameterstudie zur Entwicklung der Methodik

Zur Entwicklung der neuen Methode sind mehrere Schritte notwendig. Als ersten Schritt wurde der Wärmeübergangskoeffizient bestimmt. Dieser lässt sich aus dem konvektiven Wärmeübergangskoeffizienten α*<sup>K</sup>* und dem Wärmeübergangskoeffizienten durch Strahlung α*Str* ermitteln.

In den Kammeröfen der voestalpine BÖHLER Aerospace GmbH & Co KG sind keine Ventilatoren installiert. Durch den Temperaturunterschied, der sich ergibt, wenn die Beladung in den aufgeheizten Ofen eingehalten wird, entsteht freie Konvektion. Bei bekannter Nußelt-Zahl *Nu* lässt sich der konvektive Wärmeübergangskoeffizient mit Gleichung (3.1) berechnen. In Kapitel 2.2.1.2 wurde die Berechnung der Nußelt-Zahl an einem Zylinder bei freier Konvektion durch die ausgearbeiteten Formeln 2.8 und 2.8 behandelt. Dazu ist die Bekanntheit der Wärmekapazität *cF*, der Wärmeleitfähigkeit λ*F*, der dynamischen Viskosität ν*<sup>F</sup>* und der Dichte der Ofenatmosphäre notwendig. Diese Stoffdaten sind alle von der Temperatur abhängig. Als

charakteristische Länge *L*<sup>0</sup> wurde der mittlere Durchmesser der 19 Referenzkörper eingesetzt. [5]

$$
\alpha_K = \frac{Nu \cdot \lambda_F}{L_0} \tag{3.1}
$$

Für die Bestimmung des Wärmekoeffizienten, der durch Strahlung hervorgerufen wird, benötigt man den Emissionskoeffizient der Feuerfestzustellung  $\varepsilon_1$ , den Emissionskoeffizient der Beladung  $\varepsilon_2$  und die berechnete Einstrahlzahl  $\varphi_{12}$  zwischen Ofenwand und Beladung. Zur Ermittlung der Einstrahlzahl wurde die Lösung für eine Zylinderreihe an einer beheizten Wand (2.26) verwendet. Mit der Temperatur der Ofenwand *T<sup>w</sup>* und der aktuellen Temperatur der Beladung *T* an der Oberfläche erhält man einen temperaturabhängigen Wärmeübergangskoeffizienten der Strahlung.[12]

$$
\alpha_{str} = \sigma \cdot \varepsilon_1 \cdot \varepsilon_2 \cdot \varphi_{12} \cdot \left( \frac{(T_w^4 - T^4)}{(T_w - T)} \right) \tag{3.2}
$$

Da die Wärmetransportarten Konvektion und Strahlung sich gegenseitig nicht beeinflussen und parallel ablaufen, ist es möglich, die beiden Wärmeübergangskoeffizienten in Gleichung 3.3 zu einem kombinierten Wärmeübergangskoeffizienten zu addieren. Auch dieser kombinierte Wärmeübergangskoeffizient ist von der Temperatur abhängig. Die notwendigen Eingabeparameter für die Berechnung des kombinierten Wärmeübergangskoeffizienten sind in Tabelle 3.3 zusammengefasst. [12]

$$
\alpha = \alpha_K + \alpha_{str} \tag{3.3}
$$

| Konvektiver Wärmeübergansgkoffizient                            |                             |  |  |  |
|-----------------------------------------------------------------|-----------------------------|--|--|--|
| Wärmeleitfähigkeit der<br>Ofenatmosphäre $\lambda_{\text{F}}$   | Als Funktion der Temperatur |  |  |  |
| Wärmekapazität der<br>Ofentatmosphäre c <sub>F</sub>            | Als Funktion der Temperatur |  |  |  |
| Dynamische Viskosität der<br>Ofenatmosphäre n <sub>E</sub>      | Als Funktion der Temperatur |  |  |  |
| Dichte der Ofenatmosphäre $\rho_F$                              | Als Funktion der Temperatur |  |  |  |
| Wärmeübergangskoeffizient durch Strahlung                       |                             |  |  |  |
| Emissionskoeffizient der<br>Feuerfestzustellung $\varepsilon_1$ | Als Funktion der Temperatur |  |  |  |
| Emissionskoeffizient der Beladung $\varepsilon_2$               | Als Funktion der Temperatur |  |  |  |
| Einstrahlzahl $\varphi_{12}$                                    | Berechnung                  |  |  |  |

Tabelle 3.3: Notwendige Parameter zur Berechnung des kombinierten Wärmeübergangskoeffizienten

Als nächsten Schritt wurde für die Berechnung der Wärmeleitung eines Zylinders, einer Kugel und einer Platte je ein Matlab-Programm erstellt. Dieses basiert auf den geschlossenen Lösungen der instationären Wärmeleitung mittels einer Fourier-Reihe in Gleichung 3.4 und den notwendigen Funktionen und Eigenwerten in Tabelle (3.4). [5]

$$
\Theta(\zeta, Fo) = \sum_{k=1}^{\infty} f_1(\delta_k) \cdot f_2(\delta_k) \cdot e^{(-\delta_k^2 \cdot Fo)} \tag{3.4}
$$

| Geometrie $f_1(\delta_k)$ |                                                                                                    | $f_2(\delta_{\rm k}\xi)$                             | Eigenwertgleichung                                              |
|---------------------------|----------------------------------------------------------------------------------------------------|------------------------------------------------------|-----------------------------------------------------------------|
| Platte                    | $2\sin{(\delta_{\mathbf{k}})}$<br>$\delta_{\rm k} + \sin(\delta_{\rm k}) \cdot \cos(\delta_{\rm k})$                                                                                    | $\cos\left(\delta_{\mathbf{k}}\,\xi\right)$          | $\cot (\delta_{\mathbf{k}}) = \frac{\delta_{\mathbf{k}}}{Bi}$   |
| Zylinder                  | $2 J_1(\delta_{\rm k})$<br>$\delta_{\mathrm{k}} \cdot \left[ \,\mathrm{J}_{0}^{2} \left( \delta_{\mathrm{k}} \right) + \mathrm{J}_{1}^{2} \left( \delta_{\mathrm{k}} \right) \,\right]$ | $J_0(\delta_k \xi)$                                  | $J_0(\delta_k) = \frac{\delta_k}{B_i} \cdot J_1(\delta_k)$      |
| Kugel                     | $2 \frac{\sin (\delta_k) - \delta_k \cdot \cos (\delta_k)}{\delta_k - \sin (\delta_k) \cdot \cos (\delta_k)}$                                                                           | $\sin(\delta_{\rm k} \xi)$<br>$\delta_{\rm k}$ $\xi$ | $\delta_{\mathbf{k}} \cdot \cot (\delta_{\mathbf{k}}) = 1 - Bi$ |

Tabelle 3.4: Funktionen  $f_1$  und  $f_2$  sowie Eigenwerte für Randbedingungen 3. Art [5]

Zur Ermittlung der Biot-Zahl *Bi*, der Fourier-Zahl *Fo*, der dimensionslosen Temperatur θ und der dimensionslosen Ortskoordinate ζ sind neben der Anfangstemperatur *T*<sub>0</sub>, der Ofentemperatur *T*<sup>∞</sup> und der aktuellen der Beladung die in Tabelle 3.5 aufgelisteten Parameter notwendig.

| <b>Parameter</b>                               | <b>Reales Verhalten</b>        | Für Berechnung<br>notwendig |
|------------------------------------------------|--------------------------------|-----------------------------|
| Wärmeleitfähigkeit der<br>Beladung $\lambda_F$ | Als Funktion der<br>Temperatur | Konstanter Wert             |
| Wärmekapazität der Beladung c-                 | Als Funktion der<br>Temperatur | Konstanter Wert             |
| Dichte der Ofenatmosphäre p-                   | Als Funktion der<br>Temperatur | Konstanter Wert             |
| Kombinierter<br>Wärmeübergangskoeffizient a    | Als Funktion der<br>Temperatur | Konstanter Wert             |
| Charakteristische Länge L <sub>0</sub>         | Konstanter Wert                | Konstanter Wert             |

Tabelle 3.5: Notwendige Parameter zur Berechnung der Wärmeleitung mittels geschlossener Lösung

Wie in Kapitel 2.2.3 erläutert und aus Tabelle 3.5 ersichtlich, berücksichtigten die geschlossenen Lösungen der instationären Wärmeleitung die Temperaturabhängigkeit der Stoffdaten nicht. Somit ist es notwendig, konstante Werte der Stoffdaten festzulegen, die die Funktionsfähigkeit der Berechnung nicht beeinflussen. Dazu wurde eine Parameterstudie durchgeführt, um für jeden Werkstoff ein passendes Parameterpaket zu eruieren. Das Parameterpaket eines Werkstoffes besteht aus konstanten Werten der Wärmekapazität, der Wärmeleitfähigkeit, der Dichte und des kombinierten Wärmeübergangskoeffizienten.

Damit man die idealen Parameter findet, wird immer nur ein Parameter variiert und die restlichen bleiben konstant. Ausgehend vom Mittelwert eines Parameters wurde dieser variiert. Zum Beispiel bleibt die spezifische Wärmekapazität gleich, während die Wärmeleitfähigkeit in mehreren Stufen variiert wird, wodurch sich die Erwärmdauer verkürzt. Im nächsten Schritt erhöht man die Wärmekapazität um einen bestimmten Wert und führt Berechnungen mit unterschiedlichen Wärmekapazitäten durch. Dies wiederholt man so lange bis sich für alle 19 Referenzkörper ein zufriedenstellendes Ergebnis einstellt. Damit wird die Funktionsfähigkeit der Berechnung für einen großen Durchmesserbereich sichergestellt. Eine solche Parameterstudie ist für jeden Werkstoff durchzuführen, da sich bei jedem Werkstoff unterschiedliche Parameter ergeben und nur mit passenden Daten eine aussagekräftige Berechnung erzielt wird.

Für die Beurteilung der Parameterstudie wurden die simulierten Erwärmdauern der 19 zylindrischen Referenzkörper herangezogen. Die Prozessparameter wurden nach folgenden Kriterien bewertet:

- Abweichung der Berechnung zur Simulation
- Verhalten über gesamten Untersuchungsumfang

Als Ergebnis der Parameterstudie erhält man ein Parameterpaket mit konstanten Parametern für die Erwärmung eines Werkstoffes in einem Ofen. Das Parameterpaket muss für jede Ofen-Werkstoff-Kombination bestimmt werden, da sich bei unterschiedlichen Öfen unterschiedliche Wärmeübergangskoeffizienten ergeben. Somit ist die Bestimmung der Parameterpakete aller Ofen-Werkstoff-Kombinationen eine zeitintensive Arbeit.

#### 3.4 Studie über virtuelle Körper

Als letzten Schritt wird die Evaluierung einer geeigneten charakteristischen Länge  $L_0$  in Kombination mit einem passenden Ersatzkörper durchgeführt. Diese Kombination soll das Erwärmverhalten des Schmiedeteils mit komplexer Geometrie nachbilden und zu zufriedenstellenden Erwärmdauern führen. Als Ersatzkörper stehen eine Kugel, eine Platte und ein Zylinder zur Verfügung. Anhand der charakteristischen Länge werden die Abmessungen der Ersatzkörper bestimmt. Die charakteristische Länge wird durch die in Kapitel 2.4 vorgestellten Methoden ermittelt. Die verwendeten Methoden sind im Folgenden aufgelistet:

- Der Durchmesser der größten einschreibbaren Kugel in das Werkstück
- Verwendung des Erstarrungsmoduls *M* als Verhältnis *V* zu *A*:  $M = \frac{V}{A}$ *A*
- Verwendung einer virtuellen Kugel zur Bestimmung der charakteristischen Länge

Um eine geeignete Kombination aus dem Ersatzkörper und der Bestimmungsmethode der charakteristischen Länge zu finden, wurde eine Studie über virtuelle Körper durchgeführt. Für die Studie wurden mehrere repräsentative Schmiedeteile ausgewählt und deren Volumen und Oberfläche ermittelt. Daraus wurden für jedes Bauteil mit den drei Methoden unterschiedliche charakteristische Längen bestimmt. Mit jeder charakteristischen Länge wurden ein Zylinder, eine Kugel und eine Platte erstellt und deren Erwärmdauer mit dem entsprechenden Matlab-Programm berechnet. Somit erhält man für ein Bauteil neun Erwärmdauern. Die berechneten Erwärmdauern der Ersatzkörper wurden mit den simulierten Erwärmdauern verglichen, um Synergien feststellen zu können.

### 3.5 Studie über das Erwärmverhalten von Vormaterial

Um auch das zylindrische Vormaterial der Schmiedeteile bei der Erstellung der Methodik ausreichend berücksichtigen zu können, wurde eine Studie über das Erwärmverhalten des Vormaterials durchgeführt. Das zylindrische Vormaterial stellt die Ausgangsform des Schmiedeteiles dar und ist deshalb genau so unterschiedlich gestaltet wie die Schmiedeteile selbst. Für die Studie wurden Zylinder mit unterschiedlichen Längen-Durchmesser-Verhältnissen untersucht. Folgende Verhältnisse wurden betrachtet:

- $\frac{L}{D} = 1.25$
- $\frac{L}{D} = 1.50$
- $\frac{L}{D} = 2.00$
- $\frac{L}{D} = 3.00$
- $\frac{L}{D} = 4.00$
- $\frac{L}{D} = 5.00$

Für jeden dieser sechs Zylinder wurden charakteristische Längen mit den drei vorgestellten Methoden bestimmt, wobei die größte einschreibbare Kugel dem Zylinderdurchmesser entspricht. Grundsätzlich sollte ein Zylinder als Ersatzkörper für ein zylindrisches Vormaterial die geeignetsten Ergebnisse bringen. Trotzdem wurden auch die Erwärmdauern für eine Kugel und eine Platte als Ersatzkörper berechnet. Somit erhält man auch hier neun Erwärmdauern je Zylinder. Auch bei dieser Studie wurden die Erwärmdauern der Zylinder mit den unterschiedlichen Längen-Durchmesser-Verhältnissen simuliert, um eine Referenz für die Studienergebnisse zu besitzen.

## 4 Ergebnisse

Die gewonnenen Erkenntnisse der durchgeführten Messungen, Simulationen und Parameterstudien werden im folgenden Kapitel präsentiert. Dabei wird auf folgende Punkte eingegangen:

- Ergebnisse der Messungen
- Ergebnisse der Simulationen
- Verifikation der Simulation
- Ergebnisse der Parameterstudie zur Entwicklung der Methodik
- Ergebnisse der Studie über virtuelle Körper
- Studie über das Erwärmverhalten des Vormaterials

### 4.1 Ergebnisse der Messungen

Da zwei Messungen an unterschiedlichen Werkstoffen mit unterschiedlichen Ofen- und Schmiedetemperaturen durchgeführt wurden, werden die Ergebnisse getrennt voneinander behandelt.

#### 4.1.1 Erwärmdauer der Ti-6Al-4V Referenzkörper

Bei den Messungen der Referenzkörper entsprechend Beladungsschema (Abbildung 3.2) wurde eine Ofentemperatur von 970◦C gewählt. Die Erwärmdauer wurde vom Zeitpunkt der Einhaltung bis zum Erreichen von 960◦C ausgewertet. In Abbildung 4.1 sind die Ergebnisse der Messung der Erwärmdauer von Ti-6Al-4V Referenzkörpern dargestellt. Zur leichteren Darstellung sind die Ergebnisse dabei in aufsteigender Reihenfolge der Referenzkörper dargestellt. Bei der Einhaltung der Referenzkörper wurden die Thermoelemente des Referenzkörpers RK5 in Reihe 1 und des Referenzkörpers RK4 in Reihe 2 durch den Manipulator ein Stück aus der Kernbohrung gezogen. Die gemessene Erwärmdauer dieser beiden Referenzkörper ist deutlich kürzer als der Durchschnitt. Diese Werte wurden in der Auswertung, wie in Abbildung 4.1 erkennbar, daher nicht berücksichtigt.

#### 4 **ERGEBNISSE** 43

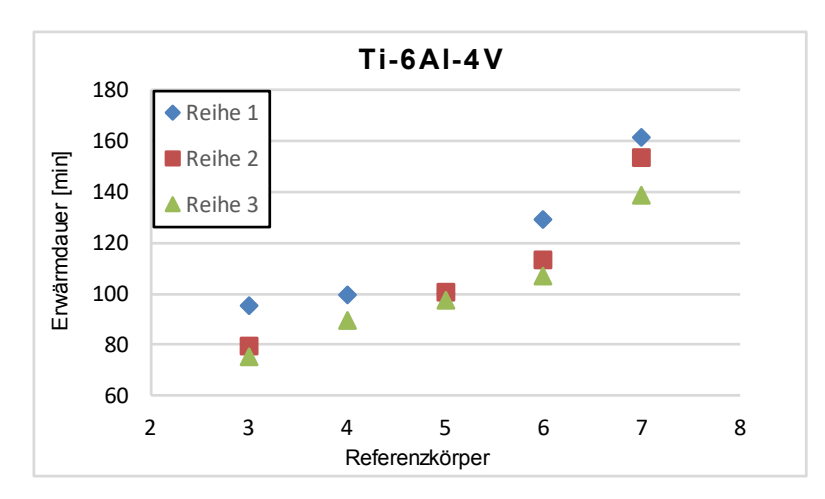

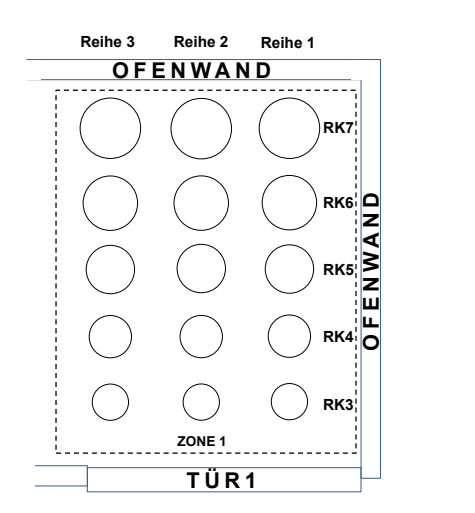

Abbildung 4.1: Erwärmdauer von Ti-6Al-4V Referenzkörpern

Abbildung 4.2: Beladungsplan der Zone 1

Zur leichteren Bewertung der Ergebnisse wurde in Abbildung 4.2 das Beladungsschema der Zone 1 hinzugefügt. Ganz allgemein ist ein Anstieg der Erwärmdauer mit zunehmender Nummer des Referenzkörpers und somit zunehmendem Durchmesser erkennbar. Zudem erreichen die Referenzkörper der Reihe 3 am schnellsten die geforderte Temperatur, die der Reihe 1 benötigen am längsten.

#### 4.1.2 Erwärmdauer der Alloy 718 Referenzkörper

Bei den Messungen der Referenzkörper entsprechend Beladungsschema (Abbildung 3.2) wurde eine Ofentemperatur von 1030◦C gewählt. Die Erwärmdauer wurde vom Zeitpunkt der Einhaltung bis zum Erreichen von 1020◦C ausgewertet. In Abbildung 4.3 sind die Ergebnisse der Messung der Erwärmdauer der Alloy 718 Referenzkörper dargestellt. Während des Aufbaus der Messung wurde eine verschlossene Kernbohrung des Referenzkörpers RK7 bemerkt. Es wurde entschieden, den Referenzkörper trotzdem einzuhalten, um das Beladungsschema zu erfüllen. Auch hier wird das Beladungsschema der Zone 1 zur leichteren Bewertung der Ergebnisse in Abbildung 4.4 angeführt.

#### 4 ERGEBNISSE 44

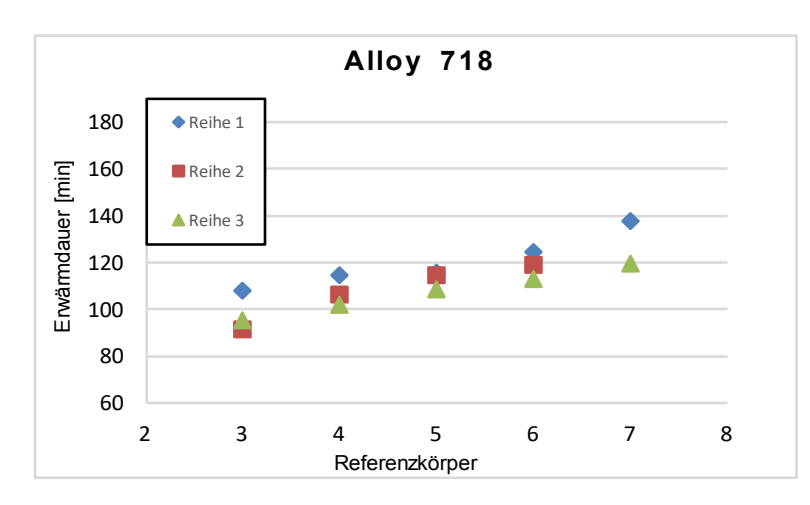

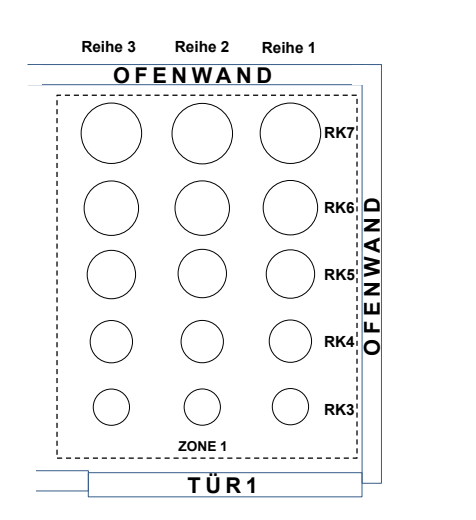

Abbildung 4.3: Erwärmdauer von Alloy 718 Referenzkörpern

Abbildung 4.4: Beladungsplan der Zone 1

Auch bei den Alloy 718 Referenzkörpern ist die Tendenz der schnelleren Erwärmdauern in Reihe 3 und der langsameren Erwärmdauern in Reihe 1 zu erkennen. Je größer der Abstand zu den Ofenwänden beziehungsweise der Ofentür wird, desto geringer wird der Unterschied zwischen den einzelnen Reihen, deutlich erkennbar an den Erwärmdauern der Referenzkörper RK5. Die Referenzkörper aus Alloy 718 weisen einen geringeren Anstieg der Erwärmdauer bei zunehmendem Zylinderdurchmesser auf als die Referenzkörper aus Ti-6Al-4V.

### 4.2 Ergebnisse der Simulation

Trotz der unterschiedlichen Simulationstemperaturen werden die Ergebnisse zur Beurteilung von Tendenzen in einem Diagramm (Abbildung 5.1) dargestellt. Allgemein erkennt man einen Anstieg der Erwärmdauern aller Werkstoffe mit steigender Nummer der Referenzkörper und damit zunehmendem Zylinderdurchmesser. Die Simulationsergebnisse zeigen eine deutlich längere Erwärmdauer von Alloy 718 als die weiteren Werkstoffe. Die Erwärmdauern der Ti-6Al-4V Refernzkörper liegen im Bereich der beiden Stahllegierungen, obwohl die geforderte Schmiedetemperatur geringer ist. Die beiden Stahllegierungen 300M und PH 15-5 erreichen trotz der Gefügeumwandlung und höherer Ofentemperatur schneller die geforderte Schmiedetemperatur.

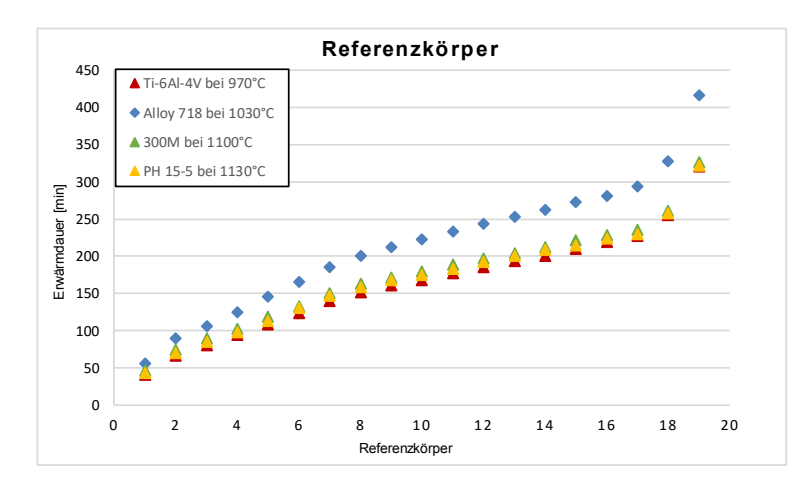

Abbildung 4.5: Ergebnisse der Simulation von Referenzkörpern

In den Temperaturverläufen (Abbildung 6.1) des Punktes P1 im Kern der 300M und PH 15- 5 Referenzkörper ist eine deutlich verminderte Erwärmung während der Gefügeumwandlung zu erkennen. Auch am deutlichen Anstieg der Wärmekapazitäten und dem Fall der Wärmeleitfähigkeit der beiden Stähle ist diese verminderte Erwärmung in diesem Temperaturbereich ersichtlich.

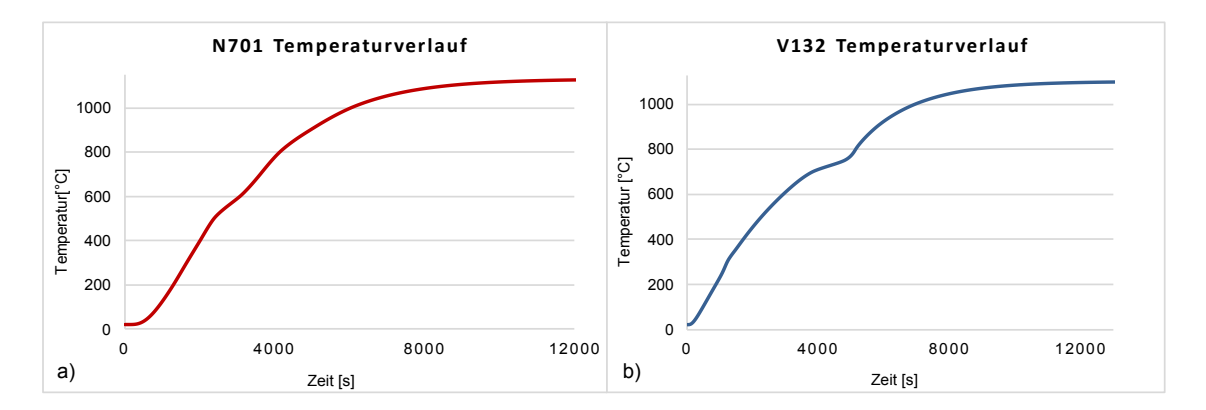

Abbildung 4.6: Temperaturverlauf im Kern der 300M und PH 15-5 Refernzkörper

Bei der Bewertung der Simulationsergebnisse muss man die getroffenen Annahmen des Simulationsmodells bedenken. Zum einen wird die Wärmeleitung zwischen dem Ofenboden und der Beladung nicht berücksichtigt. Das kann bei Werkstoffen mit höherer Wärmeleitfähigkeit großen Einfluss haben und zu Abweichungen führen. Zum anderen wird die Position der Beladung zueinander und im Ofen nicht berücksichtigt, weshalb die Referenzkörper und Schmiedeteile einzeln simuliert wurden. Des Weiteren wird das Temperaturfeld im Ofen als einheitlich

und gleichmäßig angesehen. Um die Aussagefähigkeit der Simulation beurteilen zu können, wurden die Simulationsergebnisse mit den Ergebnissen der Messungen verglichen.

### 4.3 Vergleich der Ergebnisse

Zum Vergleich der Simulation mittels dem Furnace-Heating Modell der Messungen wurden die Ergebnisse in Abbildung 4.7 a) und c) gegenübergestellt. In der Darstellung der Mess- und Simulationsergebnisse fallen einige Punkte zusammen, sodass zur leichteren Erkennbarkeit in Abbildung 4.7 b) und d) die durchschnittliche Erwärmdauer aus den Messungen der Simulation gegenübergestellt wird.

Die simulierte Erwärmdauer der Ti-6Al-4V Referenzkörper reiht sich in die Messergebnisse ein. Einzig die simulierten Erwärmdauern der Referenzkörper RK3 und RK7 in Reihe 1 weisen eine erwähnenswerte Abweichung von 15% zum Messwert auf, wobei sich die Simulation im Bereich der Messwerte der Referenzkörper in Reihe 2 und Reihe 3 bewegt. Der Vergleich der Simulationsdaten mit den gemittelten Messdaten zeigt keine nennenswerten Abweichungen. Die Simulationswerte weisen eine Abweichung von ±8% zu den gemittelten Messdaten auf.

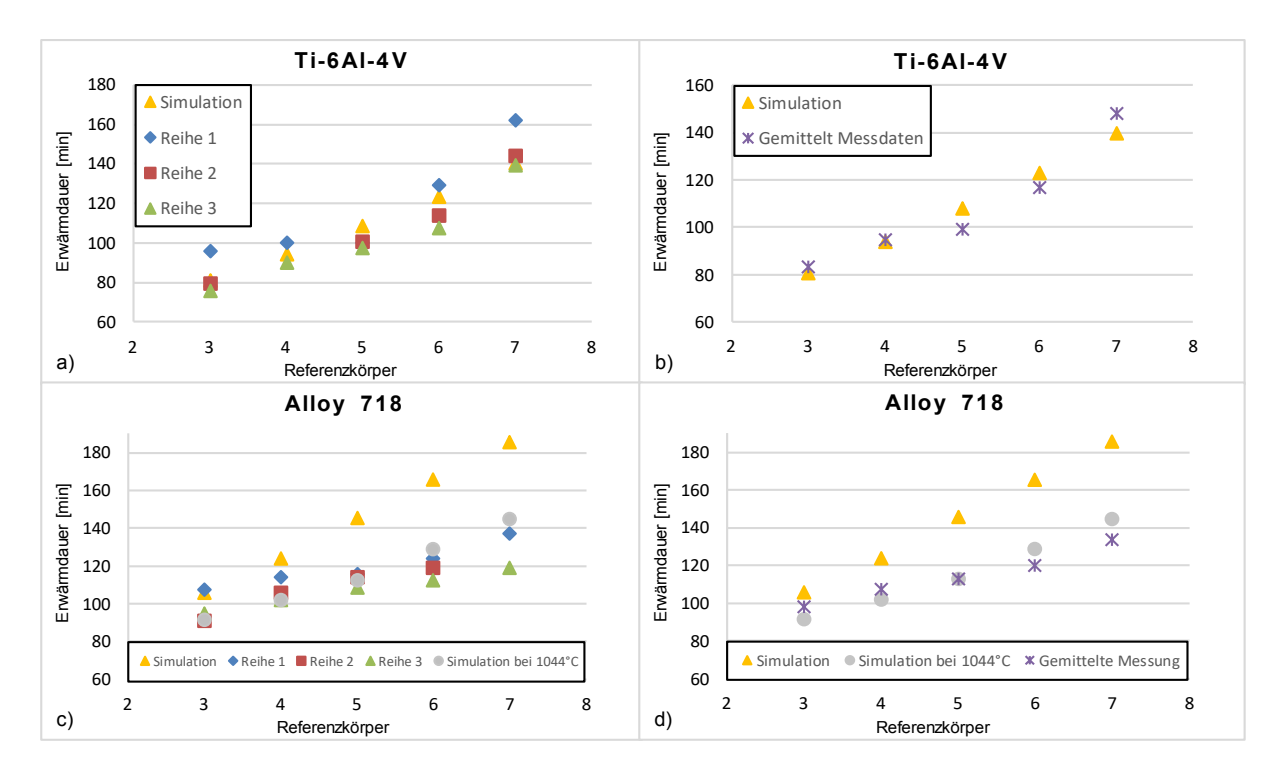

Abbildung 4.7: Gegenüberstellung der Messergebnisse mit den Simulationsergebnissen

Ein anderes Bild zeigt sich beim Vergleich der simulierten und gemessenen Erwärmdauer der Alloy 718 Referenzkörper in Abbildung 4.7 c). Die simulierte Erwärmdauer weist einen deutlich steileren Anstieg der Erwärmdauer mit zunehmendem Durchmesser auf als die gemessenen Werte. Bei Referenzkörper RK7 beträgt die Abweichung der Simulation zur Messung 26.3%. In Kapitel 3.1 wurde auf die erlaubte Toleranz der Ofentemperatur von ±14◦C hingewiesen. Während der Messung befand sich die Ofentemperatur hauptsächlich im oberen Toleranzfenster. Um die Auswirkungen des Ofenverhaltens innerhalb der Toleranz besser bewerten zu können, wurden Simulationen mit der maximal erlaubten Ofentemperatur durchgeführt. Die erhaltenen Simulationsergebnisse liegen im Bereich der Messergebnisse. Es ist zu erkennen, dass mit zunehmendem Durchmesser die Simulationsergebnisse eine zunehmende positive Abweichung zu den Messwerten aufweisen. Zudem wurde die Simulation mit der maximal tolerierten Ofentemperatur durchgeführt. Die reale Ofentemperatur hingegen bewegte sich im positiven Toleranzfenster.

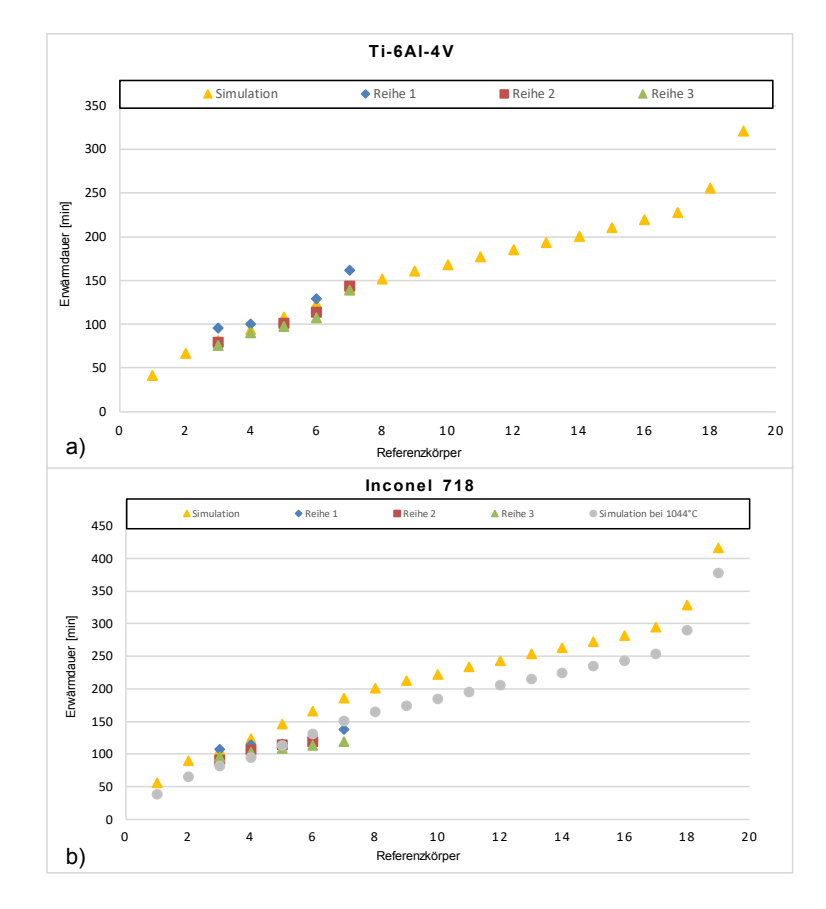

Abbildung 4.8: Simulationsergebnisse aller Referenzkörper

Neben den Referenzkörpern wurden auch die Simulationsergebnisse mit den Messergebnissen verglichen. Durch die komplexe Geometrie der Bauteile ist die Erstellung einer Kernbohrung

schwierig. Durch eine ungenaue Kernbohrung können Abweichungen der Erwärmdauer entstehen. Bei der Auswertung der Simulationsergebnisse wurden mehrere Punkte für das Point Tracking gewählt. Die ausgewählten Punkte für das Point Tracking sind in Abbildung 4.9 a) für Bauteil N1 und in Abbildung 4.9 b) für Bauteil N2 dargestellt. Für die Ermittlung der Erwärmdauer wurde jeweils die kälteste Stelle verwendet.

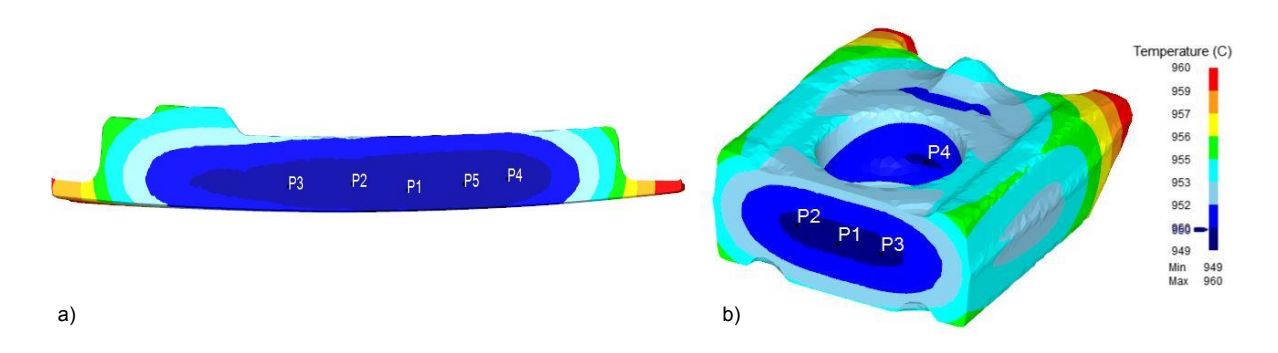

Abbildung 4.9: Ausgewählte Punkte für das Point-Tracking der Bauteile

Die Abweichung der Simulation zu den Messungen liegt innerhalb von  $\pm 5^{\%}$ . Bei den Bauteilen wurde auch der Temperaturverlauf im Kern (Abbildung 6.1) verglichen. Beim Vergleich zeigen sich deutliche Unterschiede der Temperaturverläufe, wobei sich dies nur gering auf die Erwärmdauer auswirkt.

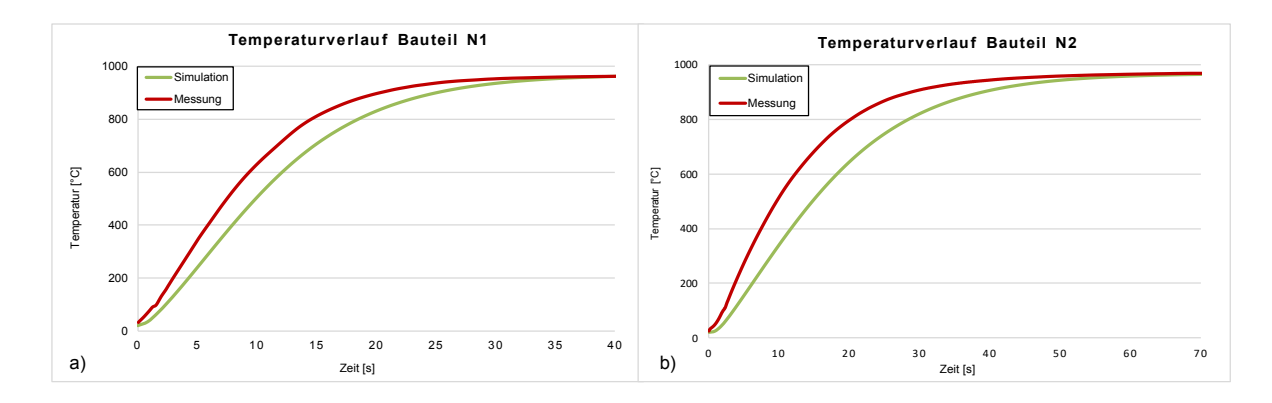

Abbildung 4.10: Vergleich der Temperaturverläufe von Simulation und Messung

Zusammenfassend bringen die Simulationsdaten eine gute Übereinstimmung zu den Messwerten, wobei man die erlaubten Schwankungen der Ofentemperatur von ±14◦C berücksichtigen muss. Für die folgende Parameterstudie zur Entwicklung der neuen Methodik bildet die Simulation aber eine solide Grundlage.

### 4.4 Ergebnisse der Parameterstudie

Für die Auswahl der Parameter, die für die Berechnung der Erwärmdauer mittels geschlossener Lösung geeignet sind, wurden Simulationsdaten herangezogen. Zu diesem Zweck wurden zuerst die berechneten Erwärmdauern der einzelnen Referenzkörper analysiert. Nach den ersten Berechnungen ergaben sich gute Übereinstimmungen im Bereich kleinerer Durchmesser. Durch wiederkehrende Variation der Parameter wurden für alle betrachteten Referenzkörper zufriedenstellende Ergebnisse erreicht. Aufgrund der starken Temperaturabhängigkeit der Parameter ergibt sich keine vollkommene Übereinstimmung. Trotzdem wurden für alle Werkstoffe über den gesamten Studienumfang zufriedenstellende Ergebnisse mit den erarbeiteten Parameterpaketen erzielt. Es wurde darauf geachtet, dass die auftretende Abweichung zur Referenz positiv bleibt, da damit zu kurze Erwärmdauern vermieden werden. In Abbildung 4.11 sind die Erwärmdauern der Simulation und der Berechnung mit den erarbeiteten Parameterpaketen dargestellt.

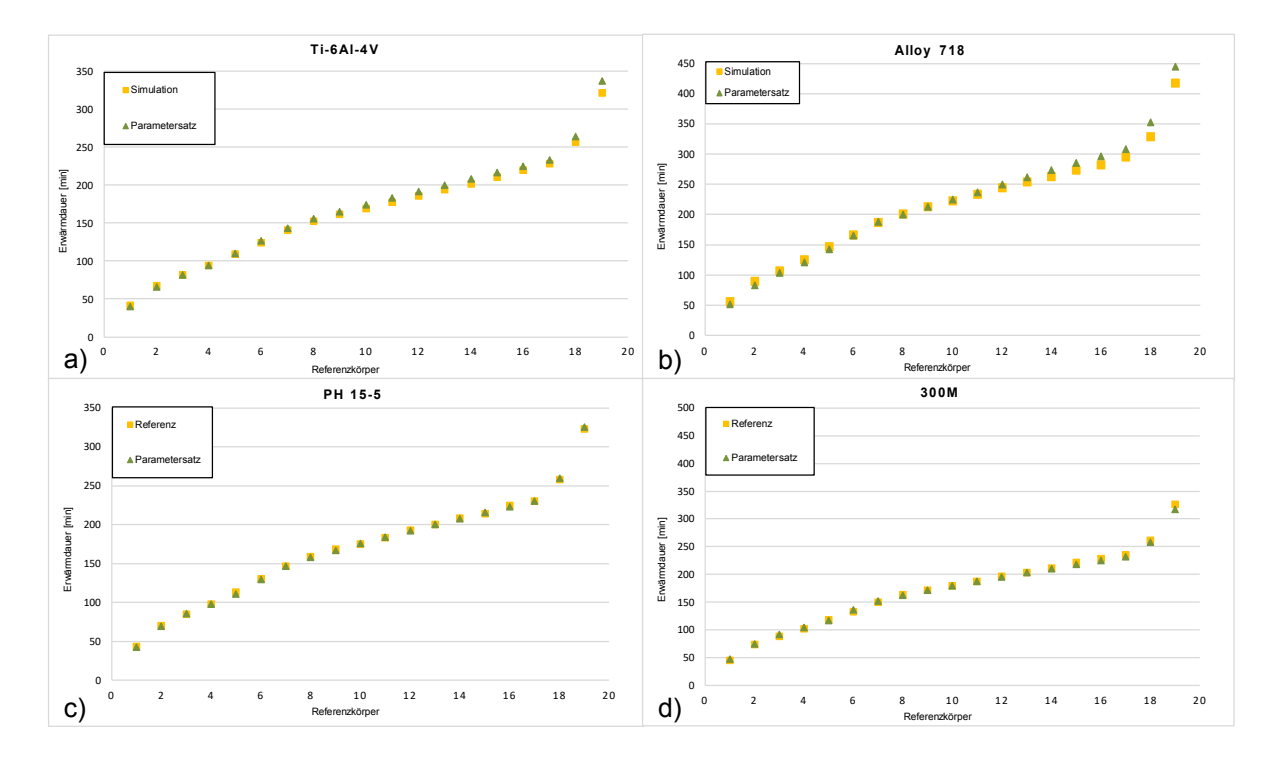

Abbildung 4.11: Gegenüberstellung der Ergebnisse der Parameterstudie mit den Simulationsergebnissen

#### 4.5 Ergebnisse der Studie über virtuelle Körper

Neben der Berechnung der Erwärmdauern sollen geeignete virtuelle Körper für diese ermittelt werden, die dem Erwärmverhalten der Schmiedeteile gleichen. Für die komplexen Geometrien der Schmiedeteile stellt das eine besondere Herausforderung dar. Aus den Ergebnissen der Studie zum Geometrieeinfluss soll ein Ablauf entwickelt werden, der zu einer annehmbaren Berücksichtigung der Geometrie führt. Für jedes Schmiedeteil wurden virtuelle Körper aus einem Zylinder, einer Platte und einer Kugel erstellt. Die Abmessungen wurden durch die charakteristische Länge des Schmiedeteils bestimmt. Dafür wurden die drei Möglichkeiten verwendet, die in Kapitel 3.4 vorgestellt wurden. Somit erhält man für jedes Schmiedeteil neun virtuelle Körper. Für diese virtuellen Körper wurden die Erwärmdauern mit den entwickelten Berechnungsprogrammen im Matlab ermittelt und mit den Simulationsergebnissen verglichen.

Zur Beurteilung wurden die Abweichungen der Erwärmdauer der virtuellen Körper zu den Schmiedeteilen ermittelt. In Abbildung 4.12 werden die Abweichungen der Erwärmdauern der unterschiedlichen virtuellen Körper für jedes Schmiedeteil dargestellt. Darin ist eine negative Abweichung mit einer zu kurzen Erwärmdauer gleichzusetzen und eine positive mit einer zu langen Erwärmdauer. Die virtuellen Körper sind mit der Form (Zylinder, Kugel, Platte) und der Bestimmungsmethode der charakteristischen Länge beschriftet. Die Platte als virtueller Körper ergibt mit allen drei Bestimmungsmethoden der charakteristischen Länge sehr hohe Abweichungen. Sie wird im Folgenden daher nicht behandelt.

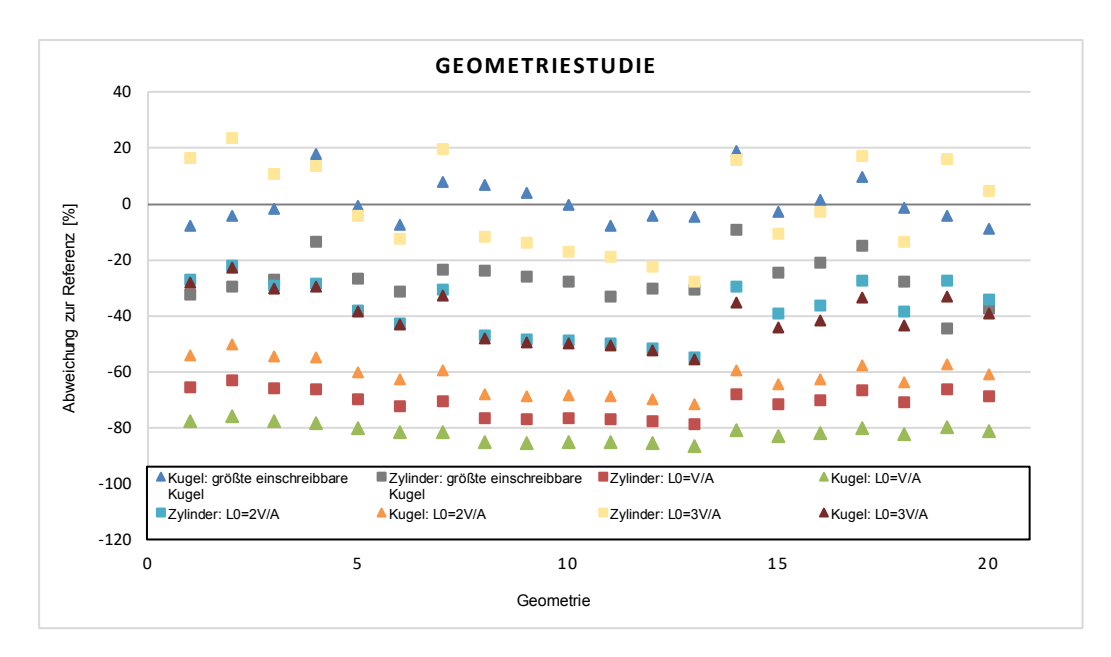

Abbildung 4.12: Ergebnisse der Studie über virtuelle Körper

Die Ergebnisse in Abbildung 4.12 sind in einem großen Bereich verteilt. Sämtliche Erwärmdauern virtueller Körper, deren Abmessungen mit einer charakteristischen Länge mittels dem Volumen und der Oberfläche des Schmiedeteils bestimmt wurden, weisen große negative Abweichungen auf. Die einzige Ausnahme stellt der Zylinder, dessen Abmessung mit der charakteristischen Länge  $L_0 = 3V/A$  des Schmiedeteils bestimmt wurde, dar. Die geringsten Abweichungen über den gesamten Untersuchungsumfang weist die in das Schmiedeteil größte einschreibbare Kugel auf. Diese wird mittels einem CAD-Programm bestimmt und deren Erwärmdauer mit dem erstellten Matlab-Programm berechnet. Über den gesamten Untersuchungsumfang liefert dieser Ablauf die geringsten Abweichungen. Bis auf Geometrie 4 und 14 liegen alle weiteren Werte in einem Bereich von  $\pm 10\%$ . Die großen Abweichungen der Geometrien 4 und 14 liegen im positiven Bereich und stellen daher keine Gefahr für eine Umformung bei zu geringen Temperaturen dar.

## 4.6 Ergebnisse der Studie über das Erwärmverhalten von Vormaterial

Um auch für das Vormaterial die richtige Kombination aus virtuellem Körper und Bestimmungsmethode der charakteristischen Länge zu finden, wurde auch hier eine Studie durchgeführt. Es wurden sechs Zylinder mit unterschiedlichen Längen-Durchmesser-Verhältnissen betrachtet. Für jeden dieser Zylinder wurde die vorhin angewandte Vorgangsweise wiederholt und neun virtuelle Körper erstellt. Als nächsten Schritt wurden die Erwärmdauern der jeweiligen virtuellen Körper berechnet. Als letzten Schritt wurden die Erwärmdauern der Zylinder simuliert, um eine Referenz zu besitzen.

Die Ergebnisse zeigen zum Teil große Abweichungen zu der simulierten Erwärmdauer. Alle charakteristischen Längen, die mit dem Volumen und der Oberfläche der Zylinder bestimmt wurden, führen zu virtuellen Körpern, deren Erwärmdauern große Abweichungen zur Simulation aufweisen. Die charakteristischen Längen, die mit dem Volumen und der Oberfläche bestimmt wurden, sind größer als der Durchmesser des Zylinders. Dies führt zu großen positiven Abweichungen der Erwärmdauer. Teilweise beträgt diese 800%. Daher werden diese Ergebnisse in weiterer Folge nicht behandelt.

In Abbildung 4.13 sind die Ergebnisse in gleicher Weise wie vorhin dargestellt. Es werden die Erwärmdauern eines Zylinders und einer Kugel als virtuelle Körper analysiert, deren Hauptabmessung dem Durchmesser des Vormaterials gleicht. Bis zu einem Längen-Durchmesser-Verhältnis von 3 ergibt die Berechnung eines Zylinders sehr ansprechende Ergebnisse. Ab einem Längen-Durchmesser-Verhältnis von 3 schlägt dies zur Berechnung einer Kugel um. Der Grenzfall tritt bei einem Längen-Durchmesser-Verhältnis von 3 auf, bei dem die Berechnung eines Zylinders und einer Kugel ähnliche Abweichungen ergeben.

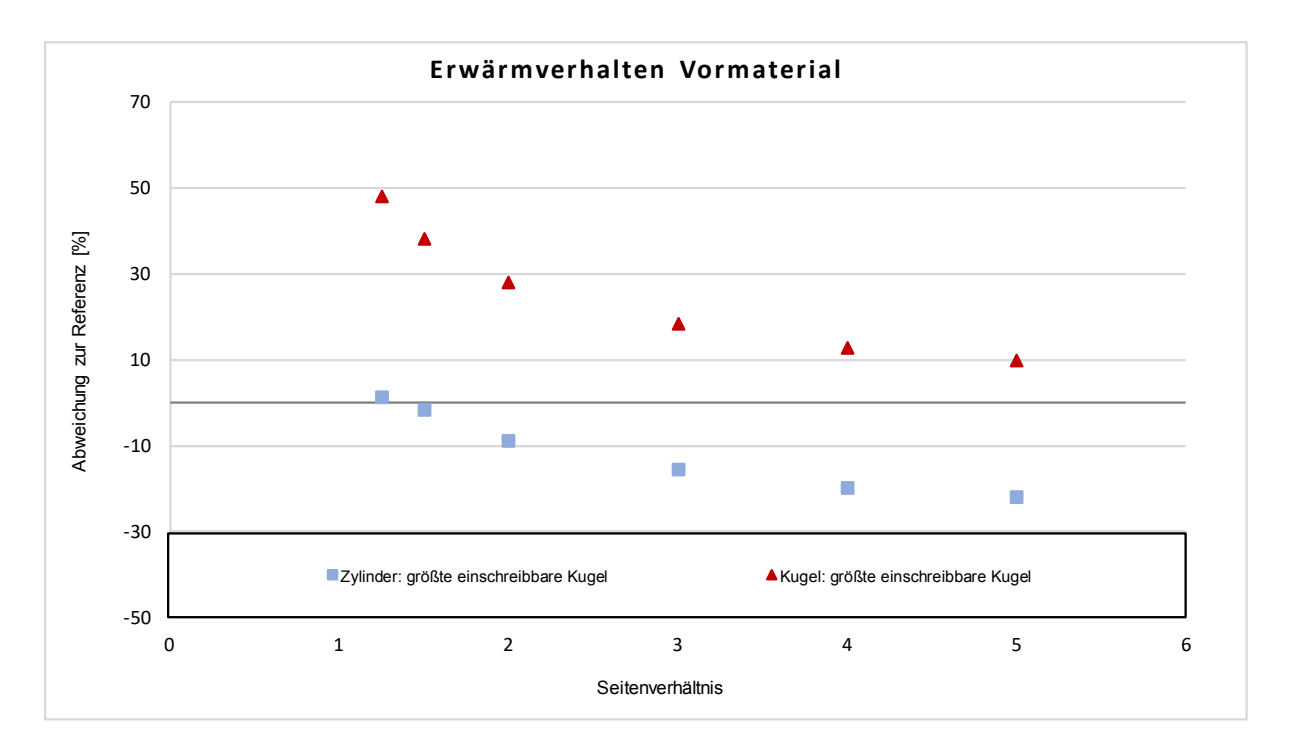

Abbildung 4.13: Ergebnisse über das Erwärmverhalten von Vormaterial

Zu große negative Abweichungen bedeuten zu kurze Erwärmdauern und in der Folge eine zu geringe Umformtemperatur. Zu lange Erwärmdauern bedeuten eine längere Produktionsdauer, eine übermäßige Zunderbildung und einen größeren Ressourcenverbrauch. Für die Entwicklung einer Methodik ist es daher notwendig, einen Mittelwert festzulegen. Im Allgemeinen akzeptiert der Projektpartner Abweichungen von  $\pm 10\%$ . Obwohl bei einem Längen-Durchmesser-Verhältnis von 3 beide virtuellen Körper eine Abweichung von 15% aufweisen, wird ab diesem Grenzwert die Kugel als virtueller Körper verwendetet. Eine positive Abweichung in diesem Bereich führt zu vertretbar längeren Erwärmdauern. Die Erkenntnisse der Studie über das Erwärmverhalten sind grundlegend für die Erstellung einer Methodik, die zu zufriedenstellende Erwärmdauern führt.

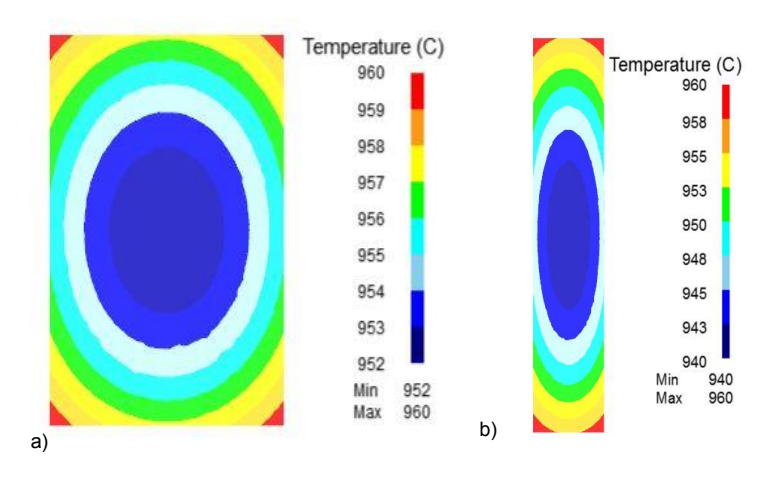

Abbildung 4.14: Erwärmverhalten des Vormaterials

In Abbildung 4.14 a) ist ein Zylinder mit einem Längen-Durchmesser-Verhältnis von 1.5 und in 4.14 b) ist ein Zylinder mit einem Längen-Durchmesser-Verhältnis von 5 dargestellt. Man erkennt die unterschiedliche Ausbildung der Erwärmung. Je größer das Längen-Durchmesser-Verhältnis wird, desto mehr erwärmt sich der Zylinder ellipsenförmig.

## 5 Entwicklung der Methodik

Nach Abschluss der Untersuchungs- und Auswertungsphase wurde mit der Entwicklung der Methodik begonnen. Anhand der in Kapitel 4 vorgestellten Ergebnisse wurde ein MATLAB-Programm erstellt. Dieses beruht auf den Formeln für die geschlossenen Lösungen für einen Zylinder und für eine Kugel in Tabelle 2.2. Als ersten Schritt werden die Schmiedetemperatur und die Ofentemperatur eingegeben. Nach der Werkstoffauswahl wählt das Programm das passende Parameterpaket, welches in Kapitel 4.4 evaluiert wurde, aus. In weiterer Folge wird zwischen einer Erwärmung von Umgebungstemperatur und Rückwärmung nach einer vorhergehenden Schmiedeoperation unterschieden. Diese Unterscheidung beeinflusst die Anfangstemperatur und den Ersatzkörper. An den Ergebnissen der Studie über virtuelle Körper (Abbildung 4.12) ist ersichtlich, dass sich für Bauteile die Kugel als virtueller Körper mit dem Kugeldurchmesser der größten einschreibbaren Kugel in das Schmiedeteil am besten eignet. So ist auch die automatische Verwendung der Kugel bei Rückwärmungen zu begründen. Liegt jedoch ein Vormaterial vor, wird die Ersatzgeometrie anhand des Längen-Durchmesser-Verhältnisses ermittelt. Anhand der Ergebnisse der Studie zum Einfluss des Seitenverhältnisses wurde bei einem Verhältnis < 3 der Zylinder als Ersatzgeometrie gewählt. Ist das Verhältnis größer gleich drei wird die Kugel als Ersatzkörper verwendet. Wie die Studie über das Erwärmverhalten von Vormaterial (Kapitel 4.6) gezeigt hat, ist dieser Grenzwert für die Funktionalität der Berechnung von großer Bedeutung. Bei Geometrien wird der Durchmesser der größten einschreibbaren Kugel als charakteristische Länge gewählt. Diese Auswahlmethode der charakteristischen Länge hat im Zuge der Studie über virtuelle Körper die besten Ergebnisse über den gesamten Prüfumfang gebracht. Für die Berechnung des Vormaterials wird dessen Durchmesser als charakteristische Länge verwendet. Die anschließend stattfindende Berechnung des jeweiligen Ersatzkörpers liefert die Erwärmdauer des Vormaterials oder des Schmiedeteils. Zur Berücksichtigung der erlaubten Temperaturschwankungen des Ofens wird eine Mindest- und eine Maximalerwärmdauer angegeben. Die beschriebene Vorgangsweise wird in Abbildung 5.1 veranschaulicht und stellt die Abläufe des Programmes dar.

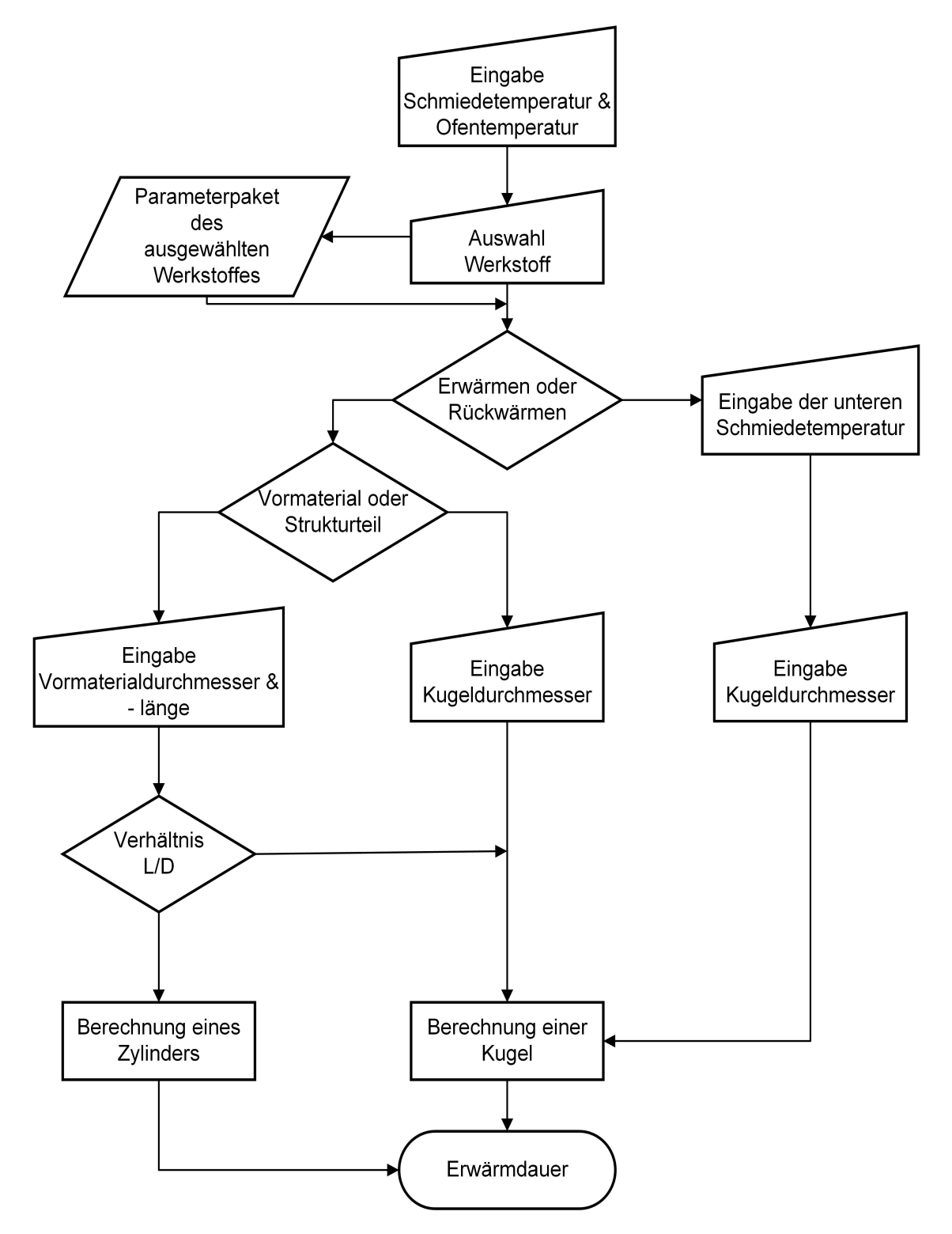

Abbildung 5.1: Ablauf der neuen Methodik zur Berechnung der Erwärmdauer

## 6 Diskussion und Interpretation

Ziel ist es, die Ergebnisse der durchgeführten Untersuchungen zusammenzufassen, richtig einzuordnen und Limitierungen aufzuzeigen.

#### 6.1 Messungen

Es wurden zwei Versuchsmessungen an insgesamt 30 Referenzkörpern aus Ti-6Al-4V und Alloy 718 sowie an zwei Bauteilen aus Ti-6Al-4V durchgeführt. Die Messungen ergaben deutliche Unterschiede der Erwärmdauern in Abhängigkeit der Position im Ofen. Längere Erwärmdauern treten in der Reihe neben der Ofenwand auf und können damit auch begründet werden. Im Gegensatz zu der in Kapitel 3.2 getroffenen Annahme der Simulation, ist die Temperatur der Ofenwand über den Erwärmprozess nicht konstant. Wie in Kapitel 2.3 beschrieben wirkt sich eine Beladung nahe der Wand negativ auf die Erwärmung aus. Es wird daher ein nutzbarer Ofenraum definiert, um einen Mindestabstand zwischen Beladung und Ofenwand einzuhalten und diesen Effekt zu dämmen. Obwohl dieser Mindestabstand bei den Versuchsmessungen eingehalten wurde, sind die Auswirkungen erkennbar. Zur genauen Evaluierung wird empfohlen, weiterführende Messungen mit einem um 90 Grad gedrehten Beladungsschema durchzuführen. Messungen an zusätzlich gezielt positionierten Referenzkörpern während der Erwärmung von Vormaterial können weitere Informationen zu dieser Thematik beisteuern.

#### 6.2 Simulationen

Die Simulationen wurden an 19 definierten Referenzkörpern je Werkstoff und an 20 Geometrien in einem Kammerofen mit dem Simulationsmodell Furnace-Heating der Software DE-FORM durchgeführt. Die Simulationsergebnisse wurden mit den Messergebnissen verglichen. Simulierte Erwärmdauern von Ti-6Al-4V Referenzkörpern weisen geringe Abweichungen zu den Messergebnissen auf. Bei den Erwärmdauern der Alloy 718 Referenzkörper sind deutliche Unterschiede zwischen Simulation und Messung zu erkennen. Eine mögliche Erklärung der großen Abweichungen stellen die erlaubten Temperaturschwankungen des Ofens dar. Um diesen Einfluss zu klären, wurden Simulationen mit der erlaubten maximalen Ofentemperatur durchgeführt, die geringere Abweichungen aufweisen. Trotzdem ist eine Tendenz zu längeren Erwärmdauern in der Simulation zu erkennen. Um mehr Erkenntnis zu diesem Verhalten zu erlangen, sind sicher weitere Simulationen und Versuchsmessungen durchzuführen.

Vergleicht man die Wärmeleitfähigkeit λ und die spezifische Wärmekapazität *c* der Werkstoffe miteinander, kann man daraus schließen, dass die stattfindende Gefügeumwandlung der Stahllegierungen 300M und PH 15-5 in eine ähnliche Erwärmdauer resultiert. Tatsächlich ergibt die Simulation der beiden Werkstoffe ähnliche Erwärmdauern, wobei diese nur etwas länger sind als die von Ti-6Al-4V, obwohl die Simulationstemperatur der beiden Stähle um einiges höher liegt. Eine deutlich höhere Wärmeleitfähigkeit im Vergleich zu Ti-6Al-4V bei ähnlichen Wärmekapazitäten bis zum Temperaturbereich der Gefügeumwandlung führt zu schnelleren Erwärmdauern.

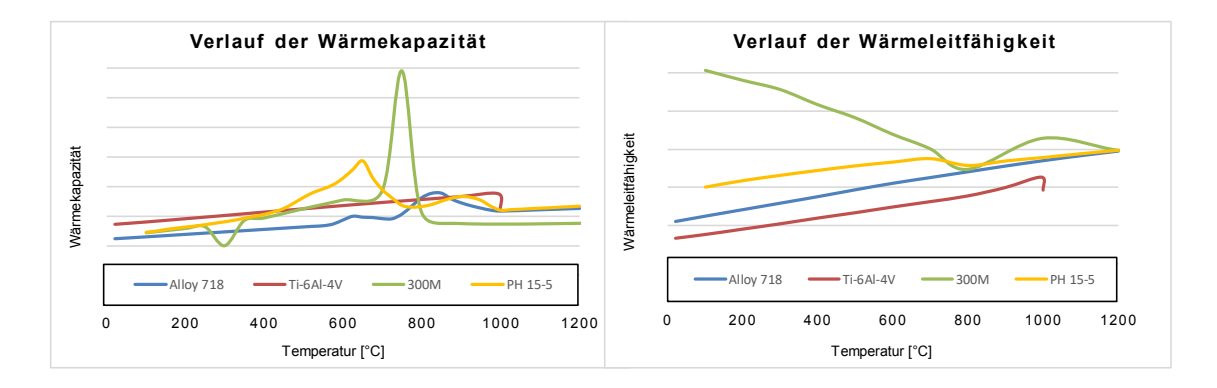

Abbildung 6.1: Simulationsergebnisse aller Referenzkörper

### 6.3 Methodik

Die in Kapitel 5 vorgestellte Methodik ermittelt die Erwärmdauer anhand eines virtuellen Körpers, dessen Abmessung durch eine charakteristische Länge des Schmiedeguts bestimmt wird. Die verwendete Berechnung des Wärmekoeffizienten basiert auf den Lösungen eines angeströmten Zylinders für den konvektiven Anteil und einer Zylinderreihe entlang einer Wand für den durch Strahlung verursachten Anteil. Das Wärmeleitungsproblem wird durch eine geschlossene Lösung für einen Zylinder oder eine Kugel berechnet. Diese Vorgangsweise lässt keine temperaturabhängigen Parameter zu. Es ist daher notwendig, für jede Werkstoff-Ofen-Kombination passende Parameterpakete zu bestimmen. Diese wurden durch eine Parameterstudie eruiert. Die vorgestellte Vorgehensweise kann jederzeit um weitere Öfen und Werkstoffe erweitert werden, jedoch ergibt sich dadurch weiterer Versuchs- und Simulationsaufwand zur Verifizierung der Methode.

Im Zuge der verwendeten Lösungen für den Wärmeübergangskoeffizienten und der Wärmeleitung wurden einige Annahmen und Vereinfachungen getroffen. Es wird eine gleichmäßige Temperatur des Ofenraums und der Ofenwände angenommen und somit lokale Temperaturunterschiede vernachlässigt. Eine Wärmeübertragung vom Herdboden auf das Ladegut wird ebenso vernachlässigt wie ein gegebenenfalls vorhandenes Beladungsschema. Das Simulationsmodell Furnace-Heating trifft die gleichen Annahmen und so ergibt sich mit passenden Parameterpaketen eine gute Übereinstimmung der Methodik und der Simulation. Trotz der zahlreichen Vereinfachungen zeigen auch die Vergleiche mit den Messergebnissen geringe Abweichungen. Diese sind jedoch durch weitere Versuche mit unterschiedlichen Beladungsschemen zu untermauern.

## 7 Ausblick

In der vorliegenden Arbeit konnte eine Methodik zur Berechnung von komplexen Schmiedeteilen und deren Vormaterial entwickelt werden. Genaue Bestimmungen der Erwärmdauer tragen zur Optimierung des Schmiedeprozesses bei. Bei der Berechnung der Erwärmdauer von Schmiedegut in einem Industrieofen nehmen viele Parameter Einfluss, die sich zudem untereinander beeinflussen. Eine Methodik zu entwickeln, die alle Parameter mit all ihren Abhängigkeiten berücksichtigt und zudem zufriedenstellende Ergebnisse ohne zeitintensiven Simulationsaufwand liefert, ist eine große Herausforderung. Um diesen Ansprüchen gerecht zu werden, wurden diverse Vereinfachungen und Annahmen getroffen. Die Auswirkungen dieser Vereinfachungen und Annahmen müssen in weiteren Arbeiten überprüft werden. Weitere Forschungen könnten sich mit der Einbeziehung des Beladungsschemas hinsichtlich Anordnung, Stückzahl und optimaler Taktung der Beschickung befassen, zudem auch Simulationsprogramme in nächster Zeit dies ermöglichen werden. Dies würde die Ofeneffizienz und die Ofenausnutzung verbessern. Des Weiteren würde eine Berücksichtigung des Ofenverhaltens hinsichtlich Temperaturschwankungen eine weitere Verbesserung der Genauigkeit der Erwärmdauer erzielen. Durch die Berücksichtigung weiterer Ofentypen wie zum Beispiel Drehherdöfen oder Stoßöfen wird die entwickelte Methode für weitere Prozessrouten einsetzbar. Die definierte Bestimmung einer charakteristischen Länge und eines virtuellen Körpers bietet eine stabile Grundlage, es bedarf aber weiterer Untersuchungen, um diese zu untermauern, beziehungsweise um Optimierungen durchzuführen. Die Implementierung weiterer Werkstoff- und Ofentypen wird in Zukunft noch viel Zeit und Arbeit in Anspruch nehmen, da den Erwärmprozess viele Parameter beeinflussen und Simulationsmodelle viele Vereinfachungen und Annahmen treffen.

# Abbildungsverzeichnis

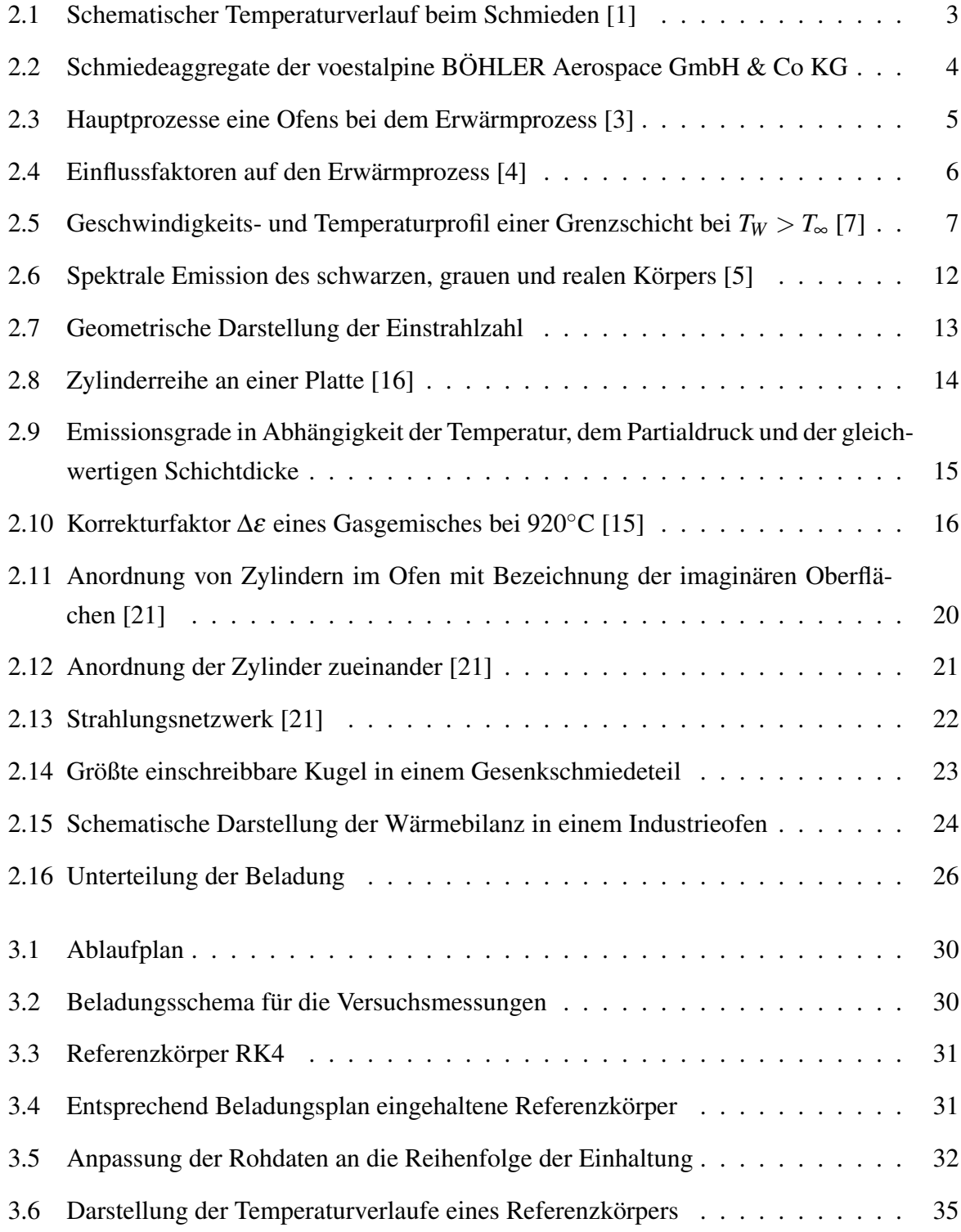

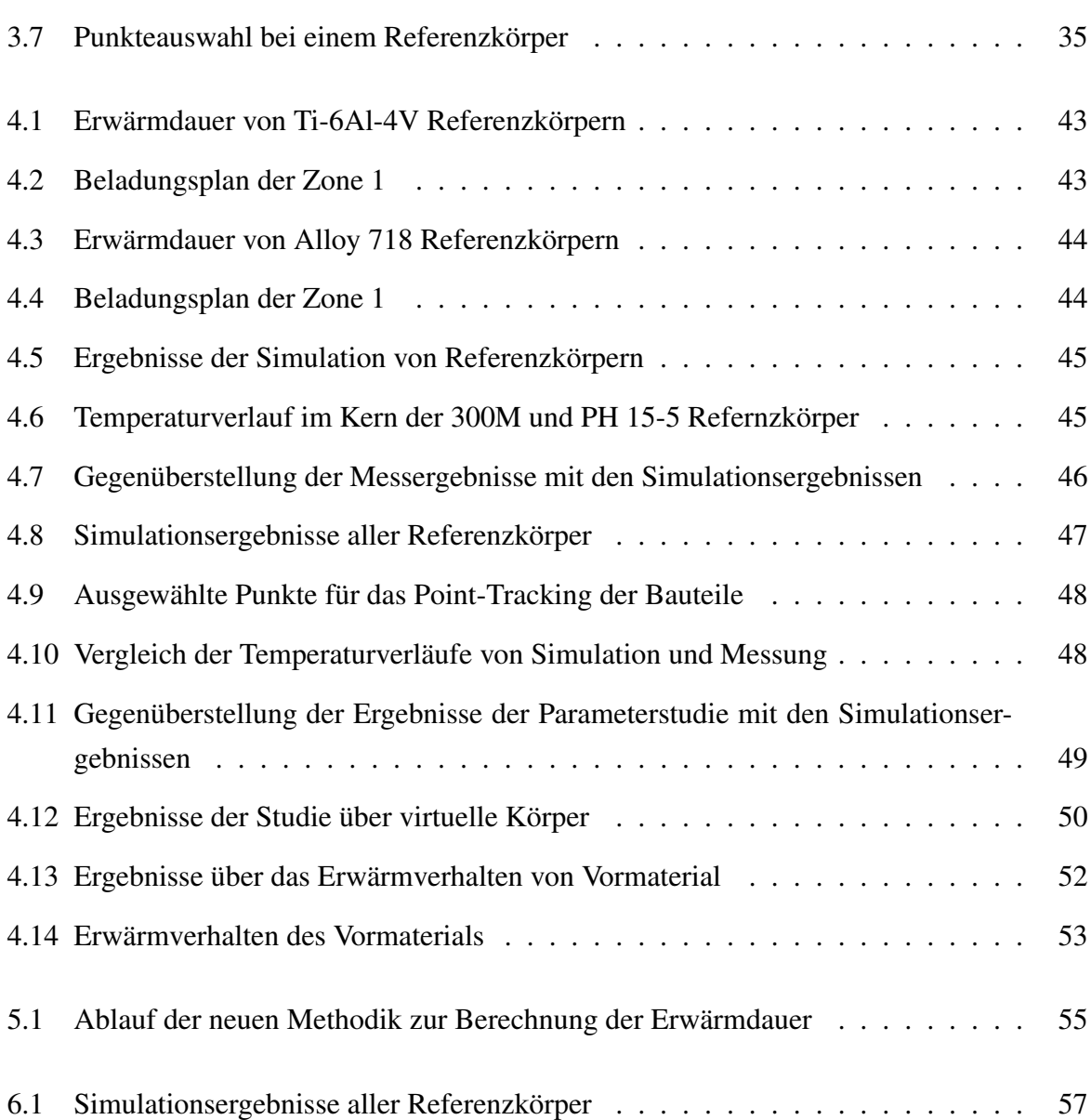

# Tabellenverzeichnis

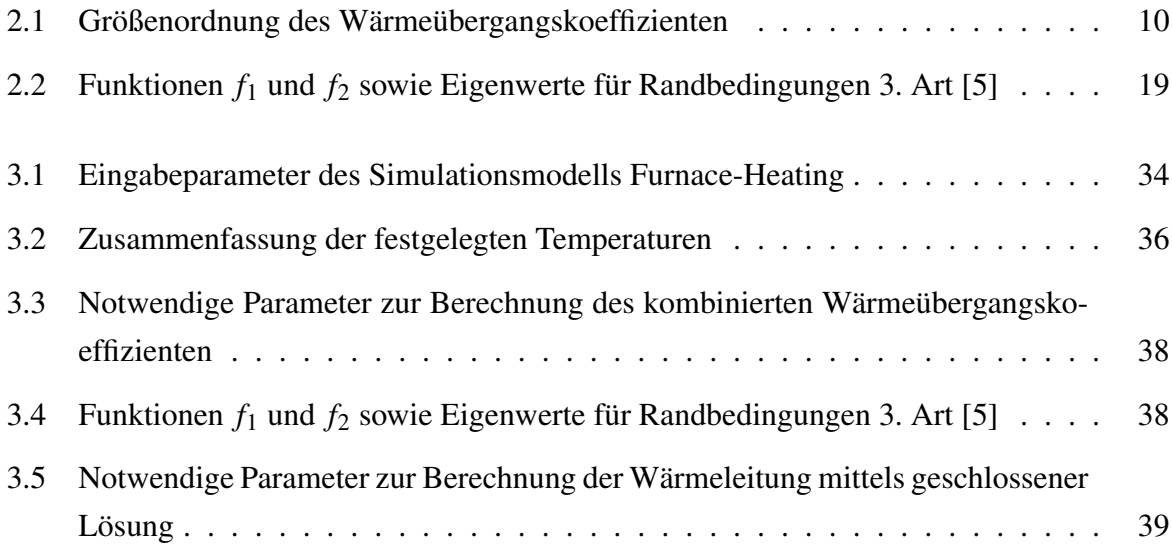

### Literaturverzeichnis

- [1] Eckard Macherauch. *Praktikum in Werkstoffkunde*. Wiesbaden: Vieweg+Teubner Verlag, 2011. ISBN: 978-3-528-83306-0. DOI: 10.1007/978-3-663-14841-8.
- [2] Werner Heiligehnstaedt. *Wärmetechnische Rechnungen für Industrieöfen*. 4. Düsseldorf: Stahleisen M.B.H., 1966.
- [3] W. Halliday. "Computer Control Model For Continuous Reheat Furnaces". In: *Metallurgia* 57(10) (1990), pp. 412–413.
- [4] George E. Totten. *Steel heat treatment handbook*. Second Edition. Taylor & Francis, 2007. ISBN: 9780824727413.
- [5] Rudi Marek and Klaus Nitsche. *Praxis der Wärmeübertragung: Grundlagen-Anwendungen-Übungsaufgaben*. München: Carl Hanser Verlag GmbH & Co. KG, 2010. ISBN: 978-3- 446-42510-1.
- [6] Hans Dieter Baher and Karl Stephan. *Wärme- und Stoffübertragung*. 8. Berlin, Heidelberg: Springer-Verlag Berlin Heidelberg, 2013. ISBN: ISBN 978-3-642-36558-4.
- [7] Klaus Langeheinecke, Peter Jany, and Eugen Sapper. *Thermodynamik für Ingenieure*. 3. Braunschweig/Wiesbaden: Vieweg+Teubner Verlag, 2001. ISBN: 978-3-528-24785-0.
- [8] Heinz Herwig, ed. *Wärmeübertragung A-Z: Systematische und ausführliche Erläuterungen wichtiger Größen und Konzepte*. VDI-Buch. Berlin and Heidelberg: Springer, 2000. ISBN: 978-3-642-56940-1. DOI: 10.1007/978-3-642-56940-1.
- [9] Heinz Herwig. *Strömungsmechanik: Eine Einführung in die Physik und die mathematische Modelierung von Strömungen*. 2. Berlin, Heidelberg: Springer-Verlag Berlin Heidelberg, 2006.
- [10] Heinz C. Schade, Ewald Kunz, and Frank Kameier. *Strömungslehre*. 3., neu bearb. Aufl. / bearb. von Frank Kameier und Christian Oliver Paschereit. 2007. ISBN: 9783110189728.
- [11] Vincent T. Morgan. "The Overall Convective Heat Transfer from Smooth Circular Cylinders". In: ed. by Thomas F. Irvine and James P. Hartnett. Vol. 11. Advances in Heat Transfer. Elsevier, 1975, pp. 199–264. DOI: 10.1016/S0065-2717(08)70075-3. URL: http://www.sciencedirect.com/science/article/pii/S0065271708700753.
- [12] Walter Wagner. *Wärmeübertragung: Grundlagen: Kamprath-Reihe*. 7. Würzburg: Vogel Buchverlag, 2011. ISBN: 978-3-8343-3209-7.
- [13] Herbert Pfeifer, Bernhard Nacke, and Franz Beneke. *Praxishandbuch Thermoprozesstechnik: Band I: Grundlagen, Prozesse, Verfahren*. 2nd ed. Essen: Vulkan-Verlag GmbH, 2010. ISBN: 978-3-8027-2947-8.
- [14] John R. Howell, M. Pinar Menguc, and Robert Siegel. *Thermal Radiation Heat Transfer*. Ed. by Taylor & Francis Group. 2010. (Visited on ).
- [15] Chemieingenieurwesen, Verein Deutscher Ingenieure VDI-Gesellschaft Verfahrenstechnik und and Verein Deutscher Ingenieure. *VDI-Wärmeatlas*. 10., bearb. und erw. Aufl.;10. Aufl.;Zehnte, bearbeitete und erweiterte Auflage; Berlin [u.a.]: Springer, 2010. ISBN: 9783540255048.
- [16] Theodore L. Bergman et al. *Introduction to heat transfer*. 6. ed. Hoboken, NJ: Wiley, 2011. ISBN: 9780470646168. URL: http://www.loc.gov/catdir/enhancements/ fy1115/2011411498-d.html.
- [17] Hottel und Egbert. In: *Trans. amer. Inst. Chem. EU* 1942.38 ().
- [18] Bruno Buchmayr. *Werkstoff- und Produktionstechnik mit Mathcad: Modellierung und Simulation in Anwendungsbeispielen*. 2002. ISBN: 9783540430148.
- [19] William E. Bryson. *Heat treatment: Master Control Manual*. 2. Auflage. 2015. ISBN: 9781569904855. URL: http://dx.doi.org/10.3139/9781569904862.
- [20] M. Al-Arabi and Y.K. Salman. "Laminar natural convection heat transfer from an inclined cylinder". In: *International Journal of Heat and Mass Transfer* 23.1 (1980), pp. 45– 51. ISSN: 0017-9310. DOI: 10.1016/0017- 9310(80)90137- 4. URL: http://www. sciencedirect.com/science/article/pii/0017931080901374.
- [21] S. W. Dean, A. Hassan, and M. S. Hamed. "Optimization of Energy Utilization and Productivity of Heat Treating Batch-Type Furnaces". In: *Journal of ASTM International* 5.1 (2008), p. 101308. ISSN: 1546962X. DOI: 10.1520/JAI101308. (Visited on ).
- [22] Radhakrishnan Purushothmaman. "Evaluation and Improvement of Heat Treat Furnace Model". PhD thesis. Worcester: University of Worcester, 2008.
- [23] A. H. Fritz and G. Schulze. *Fertigungstechnik*. Springer-Lehrbuch. Springer Berlin Heidelberg, 2015. ISBN: 9783662465554. URL: https://books.google.at/books?id= kpqoCgAAQBAJ.
- [24] Meina Gao and C. N. Reid. "A simple virtual sphere method for estimating equilibration times in heat treatment". In: *International Communications in Heat and Mass Transfer* 24.1 (1997), pp. 79–88. ISSN: 07351933. DOI: 10.1016/S0735- 1933(96)00107- 8. (Visited on ).
- [25] M. Gao, C. N. Reid, and M. Jahedi. "Estimating Equilibration Times and Heating/Cooling Rates in Heat Treatment of Workpieces with Arbitrary Geometry". In: *Journal of Materials Engineering and Performance* 9.1 (2000), pp. 62–71. ISSN: 10599495. DOI: 10.1361/105994900770346295. (Visited on ).
- [26] H. Bossel. *Systeme, Dynamik, Simulation: Modellbildung, Analyse und Simulation komplexer Systeme*. Books on Demand, 2004. ISBN: 9783833409844. URL: https://books. google.at/books?id=MrSjnxEDmV0C.
- [27] Jinwu Kang and Yiming Rong. "Modeling and simulation of load heating in heat treatment furnaces". In: *Journal of Materials Processing Technology* 174.1-3 (2006), pp. 109– 114. ISSN: 09240136. DOI: 10.1016/j.jmatprotec.2005.03.037. (Visited on ).
- [28] Energienetze Steiermark GmbH. *Erdgasparameter 2018: Q1-Q3 2018*. URL: https : //www.e-netze.at/Service/Erdgasqualitaet/Default.aspx.